# Analisi di Immagini e Video (Computer Vision)

Giuseppe Manco

# **Outline**

- Concetti introduttivi
	- Immagini
	- Operazioni di base

# Concetti Introduttivi

### Immagini

• Rappresentazione bidimensionale dello spettro

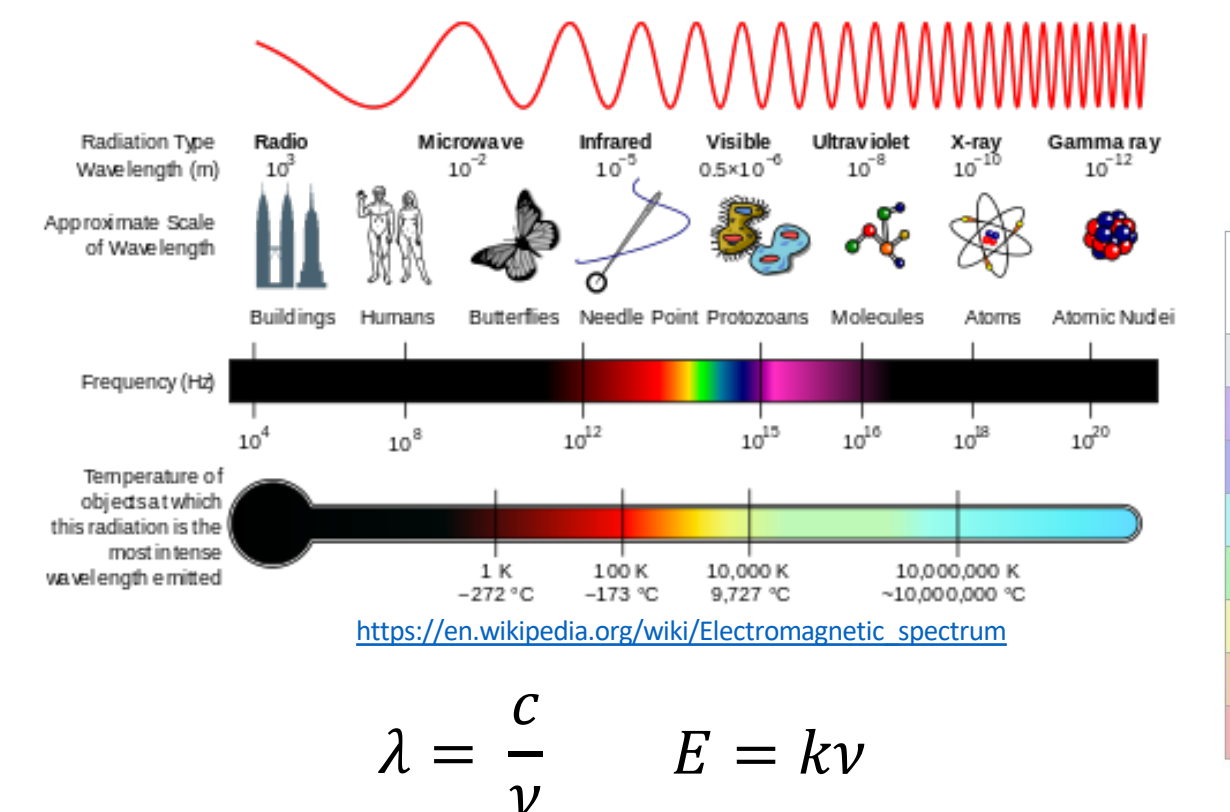

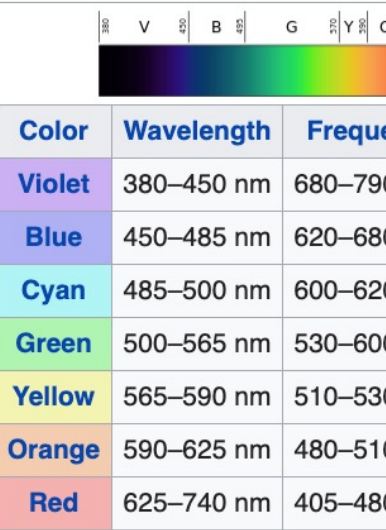

#### Immagini e spettro

- Gamma rays
	- PET, medicina nucleare
- X-Rays
	- Radiografie, angiografie, TAC a b
- · Ultravioletti
	- · Fluorescenza microscopica
- · Spettro visibile
	- · Immagini standard, immagini satellitari
- Microonde
	- Scansioni radar
- Radio
	- $\bullet$  MRI

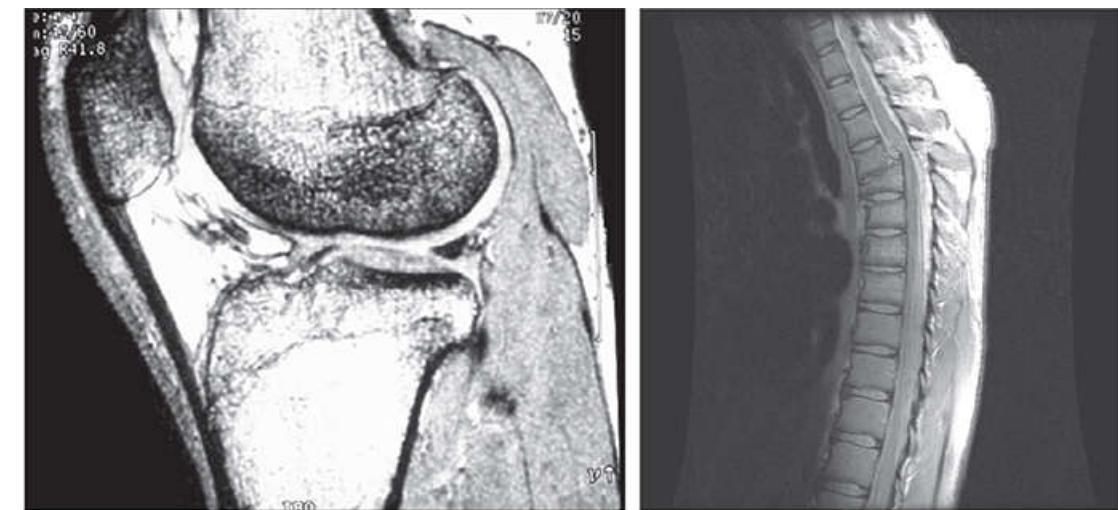

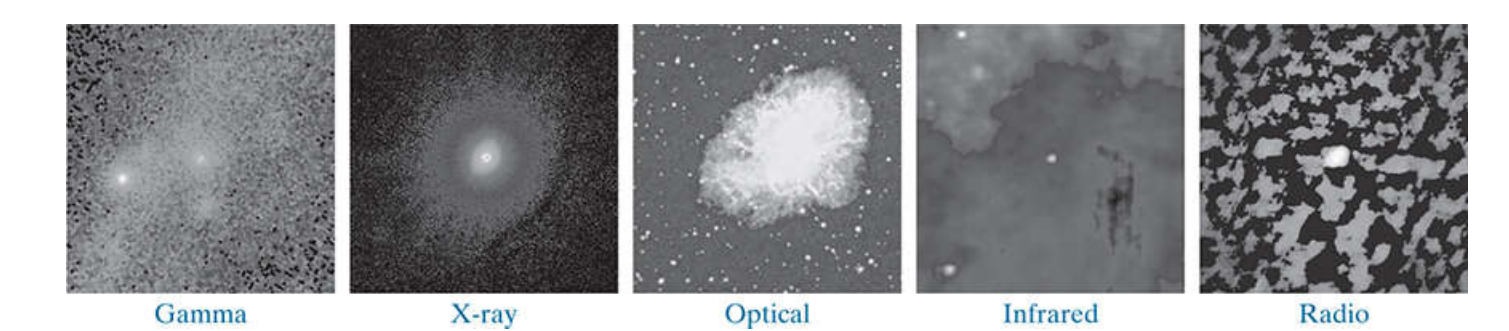

Crab pulsar (NASA. Source: [Gon18]

#### Luce cromatica

- Spazia nello spettro tra 400 e 700 nm
	- Tre misure
		- Radiance
			- Ammontare di energia che parte dalla sorgente, misurata in Watts
		- Luminance
			- Ammontare di energia percipita da un osservatore. Misurata in lumen
			- Ad esempio, la luce emessa da una sorgente che opera nella regione infrarossa dello spettro
				- Alta radianza, zero luminanza
		- Brightness
			- Misura soggettiva che dipende dalla percezione visiva. Ha senso quando comparata ad un riferimento

#### Luce cromatica e colori percepiti

· Quantità di fotoni con una determinata frequenza

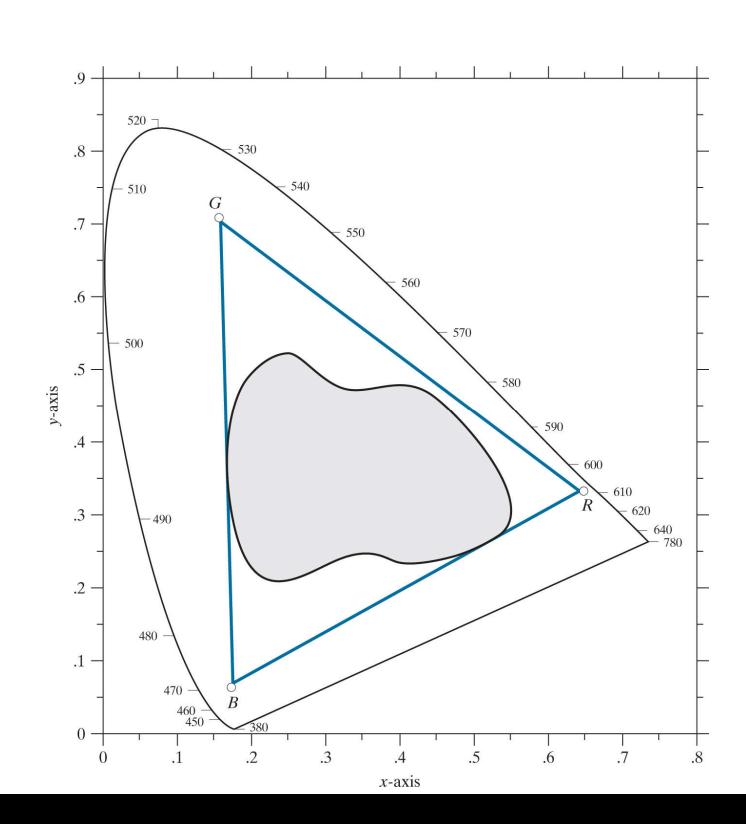

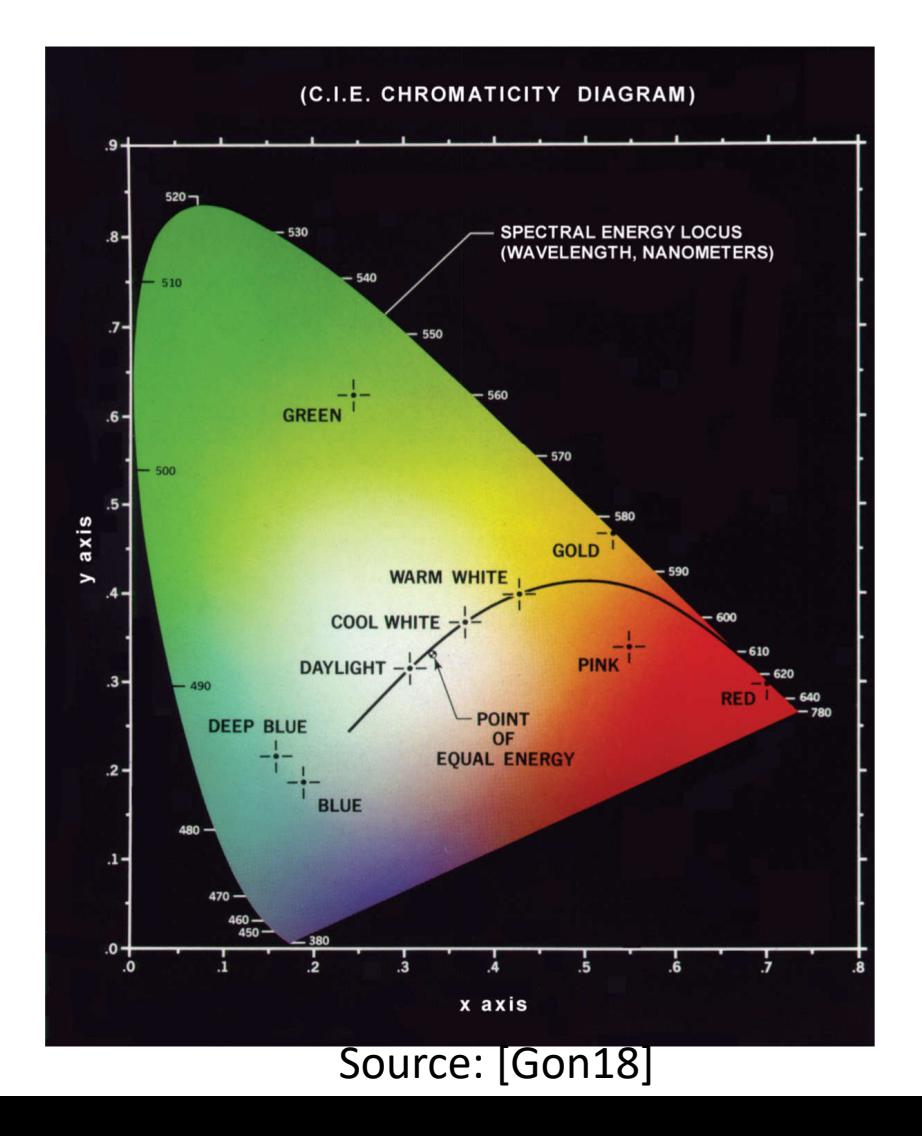

#### Immagini come funzioni

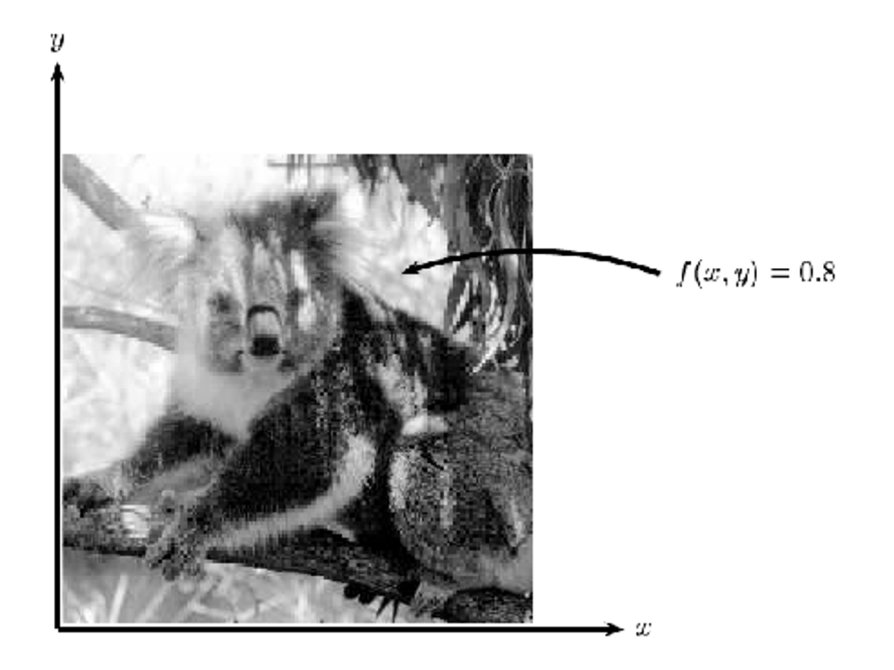

- Funzione bidimensionale  $f: [0, X_{max}] \times [0, Y_{max}] \mapsto [0, L_{max}]$
- $f(x, y)$  = *intensità* (o *luminosità*; *brightness*) della posizione  $(x, y)$
- 0 (nero),  $L_{max}$  (bianco)

Intensità: misura dell'energia emessa da una sorgente di luce in una direzione particolare.

## Immagini digitali

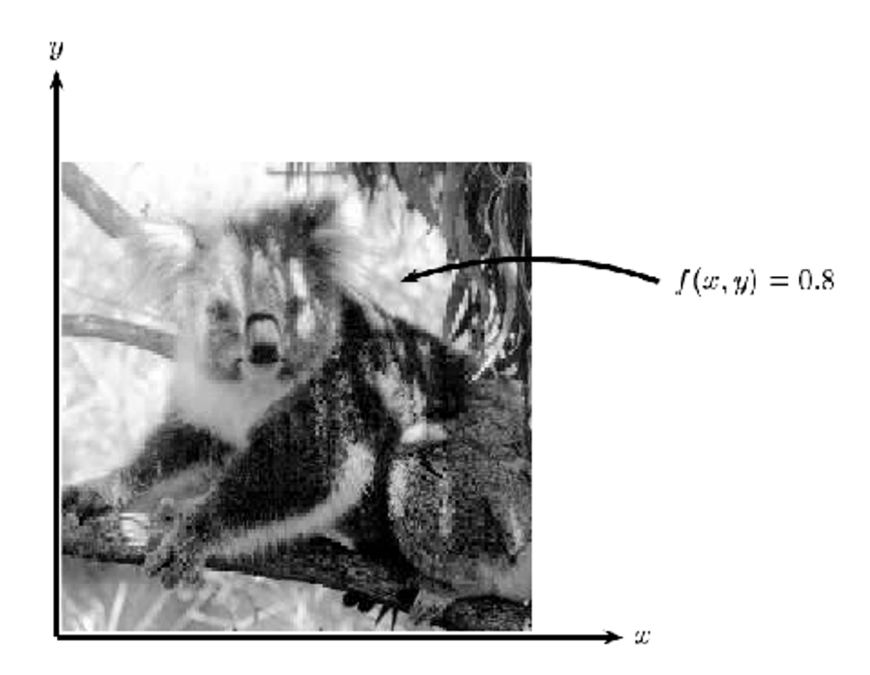

- Immagine **bitmap**/**raster**
- *x*, *y* ed *f*(*x*,*y*) discreti
- Pixel (**pict**ure **el**ement)
- Funzione bidimensionale,  $f: [0, N-1] \times [0, M-1] \mapsto [0, L-1]$
- $f(x, y)$  = *intensità* (o *luminosità*;  $\phi$ *brightness*) del *pixel* di posizione  $(x, y)$
- 0 (nero), L-1 (bianco)

### Immagini digitali

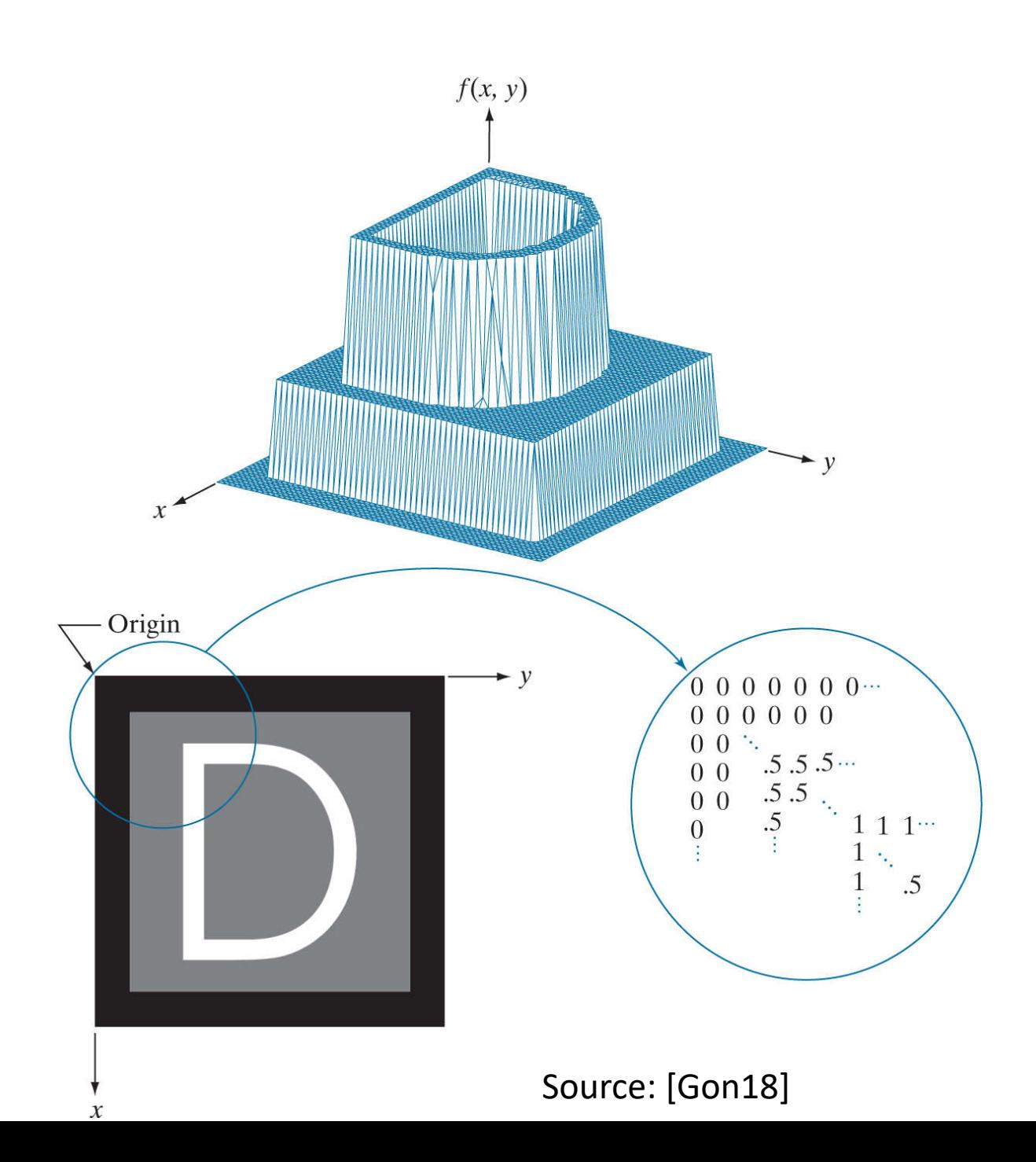

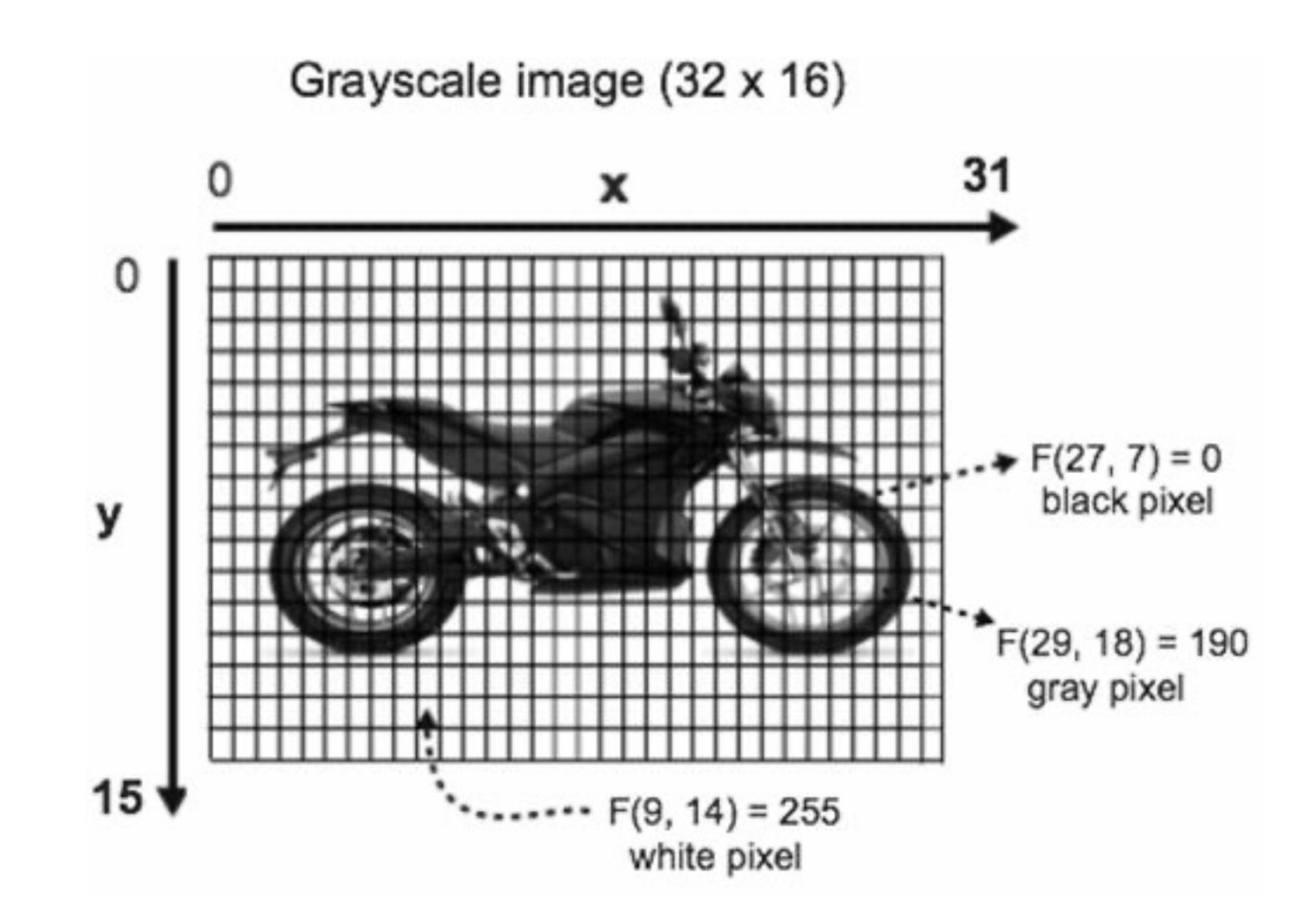

Source: Deep Learning for vision systems

# Immagini digitali

Rappresentazione matriciale: f(y,x)

$$
f(x, y) = \begin{bmatrix} f(0, 0) & f(0, 1) & \cdots & f(0, N - 1) \\ f(1, 0) & f(1, 1) & \cdots & f(1, N - 1) \\ \vdots & \vdots & \vdots & \vdots \\ f(M - 1, 0) & f(M - 1, 1) & \cdots & f(M - 1, N - 1) \end{bmatrix}
$$

Sistema di coordinate:

- (0,0) è l'angolo superiore sinistro dell'immagine
- (M-1,N-1) è l'angolo inferiore destro dell'immagine

Rappresentazione delle immagini digitali

- Tipi di immagini digitali
	- Binarie
	- A scala di grigi
	- A colori
	- Indicizzate

### Immagini binarie

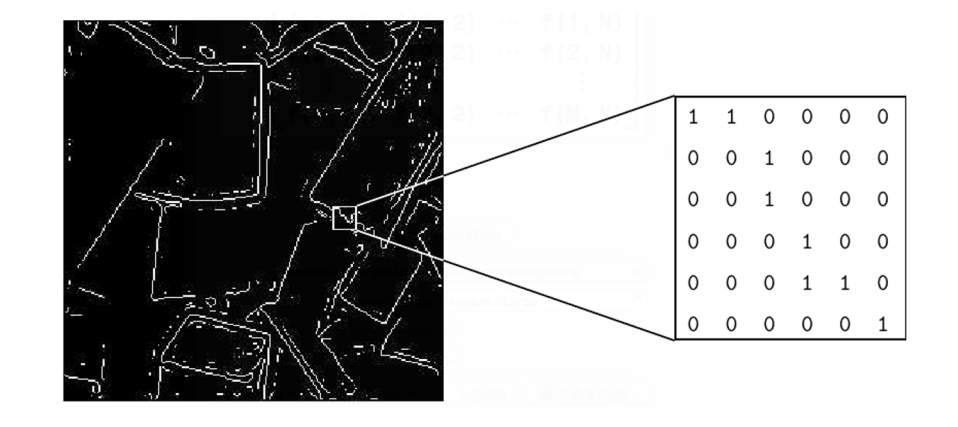

- Ogni pixel è bianco (1) oppure nero (0)
- E' sufficiente 1 bit per pixel (anche se non sempre è così)
- Efficienti in termini di spazio di memoria richiesto
- Adatte per testi, impronte digitali, schemi/piante, ...

### Immagini a scala di grigi (grayscale)

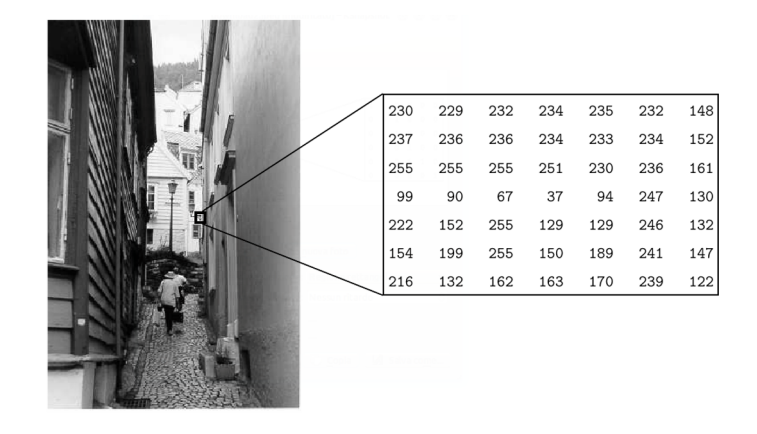

- Ogni pixel è una intensità di grigio
- Ad esempio, ogni pixel può essere rappresentato con 1 byte
- In questo caso valori variano da 0 (nero) a 255 (bianco)
- 256 livelli bastano per riconoscere molti oggetti naturali

#### Immagini a colori (true color, RGB)  $\mathbf{r}$  and  $\mathbf{r}$  $\mathcal{L}$  $\frac{1}{2}$   $\frac{1}{2}$   $\begin{array}{c} \hline \textbf{1} & \textbf{1} &$ - -#\$%&! \* . -

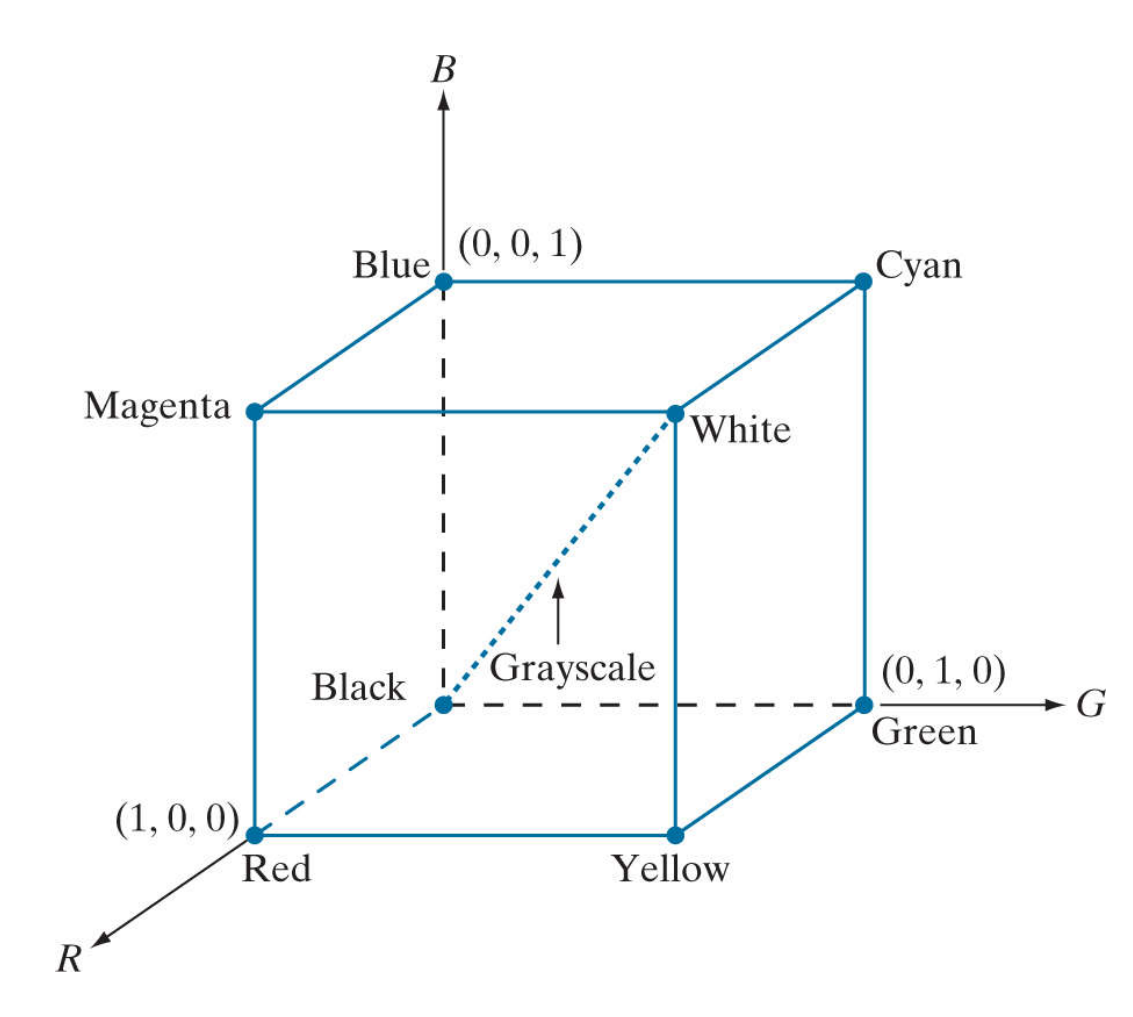

- Color model
- RGB standard per monitor e TV
- Ogni pixel ha una intensità di Red, Green e Blue
- Le intensità di grigio si trovano sulla diagonale  $(0,0,0)$ - $(1,1,1)$

### Immagini a colori (true color, RGB)

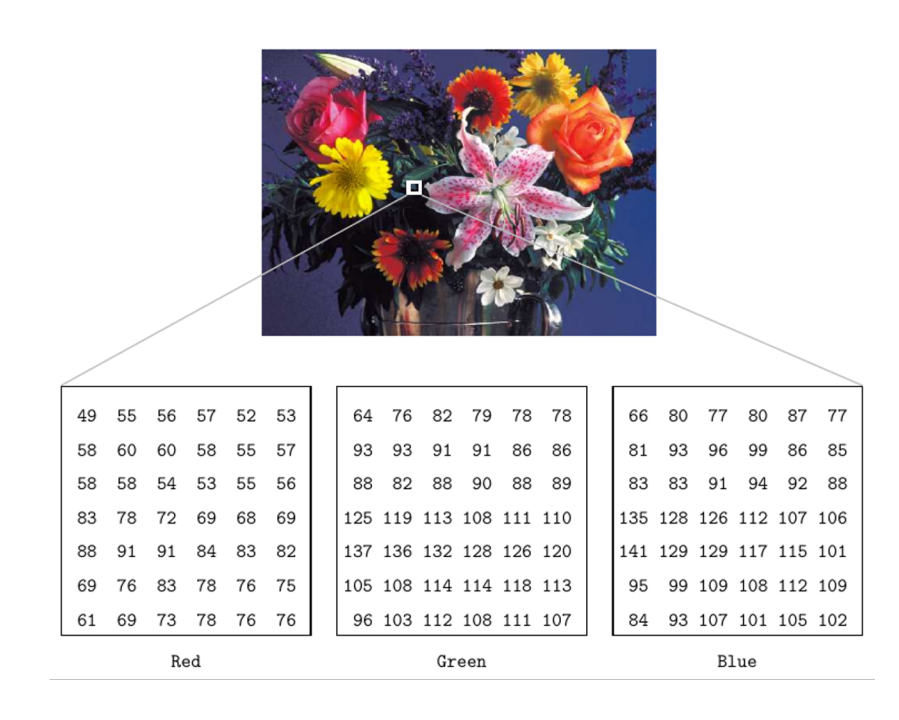

- Ogni pixel ha una intensità di red, green e blue (0-255)
- 24 bit per pixel (3 byte), dette 24-bit color images
- Numero di colori,  $255^3$  = 16,777,216 (~16,8M)
- "Stack" di 3 matrici

#### Immagini indicizzate

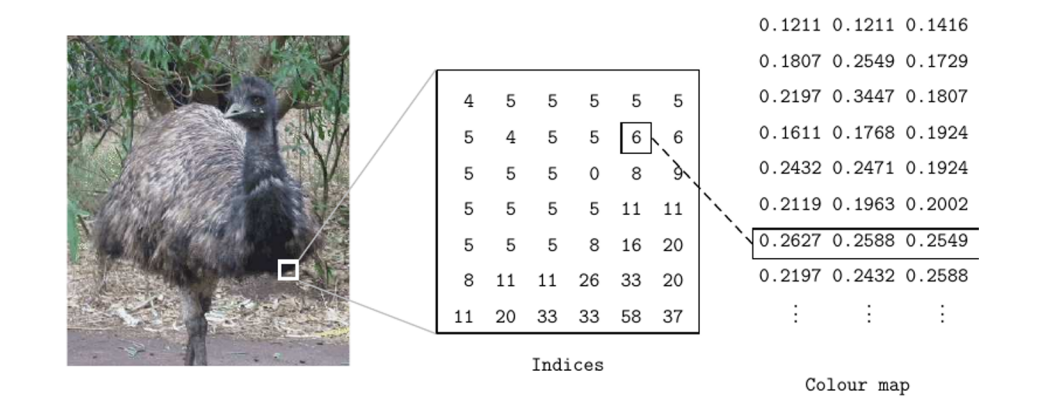

- Molte immagini usano solo alcuni colori
- Mappa o tavolozza dei colori (*color map*/*palette*): lista dei colori disponibili (es. GIF ammette 256 colori)
- Valore di ogni pixel: indice del colore nella mappa

# Manipolazione di immagini in P

- Breve panoramica sulle librerie principali
	- [Focus su NumPy](https://github.com/gmanco/cv_notebooks/blob/master/lezione1.ipynb) e Matplotlib
- Apertura di un'immagine e analisi della sua ra
	- Scala di grigi
	- Binaria
	- Colore
- Conversione di formati
- Riferimenti: notebook disponibile al seguente
	- https://github.com/gmanco/cv\_notebooks/blob/r

### Altri formati

• HSV, HSL, LUV, XYZ, Lab, CMYK, etc

### HSV color model

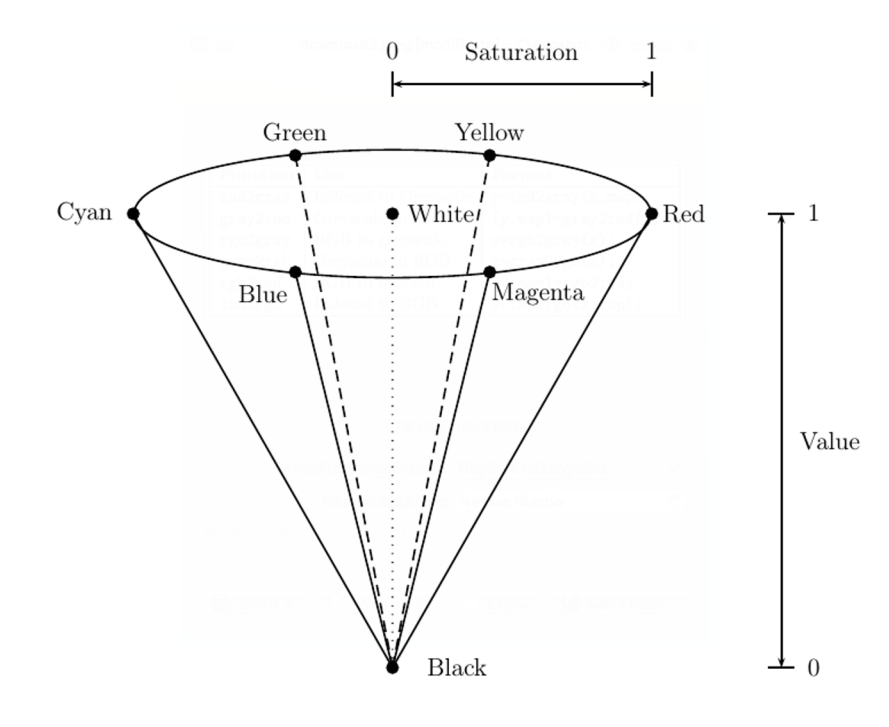

- **Hue** (colore, tinta): il "vero colore"
- **Saturation** (saturazione, sfumatura): quanto è diluito col bianco
- **Value**: il grado di luminosità o intensità
- Conversione da RGB a grayscale:
- RGB  $\rightarrow$  HSV  $\rightarrow$  V

# Operazioni di base

### Che tipi di trasformazioni si possono fare?

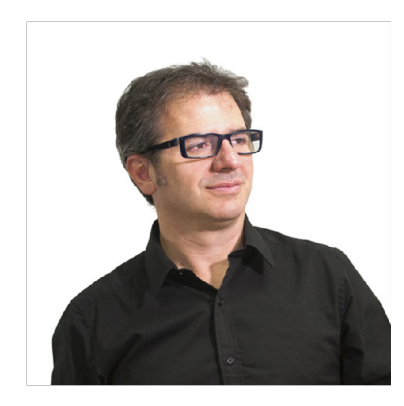

Filtraggio **I Warping** 

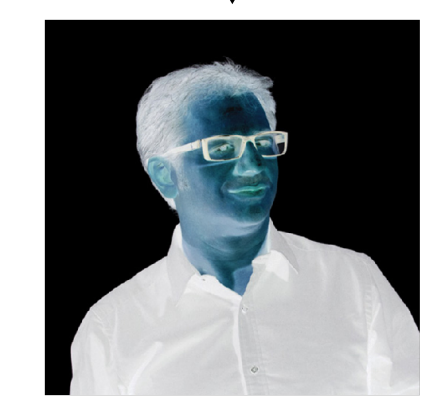

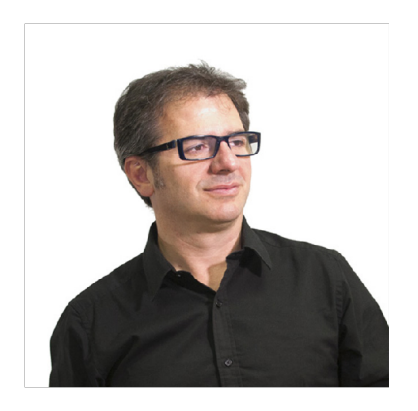

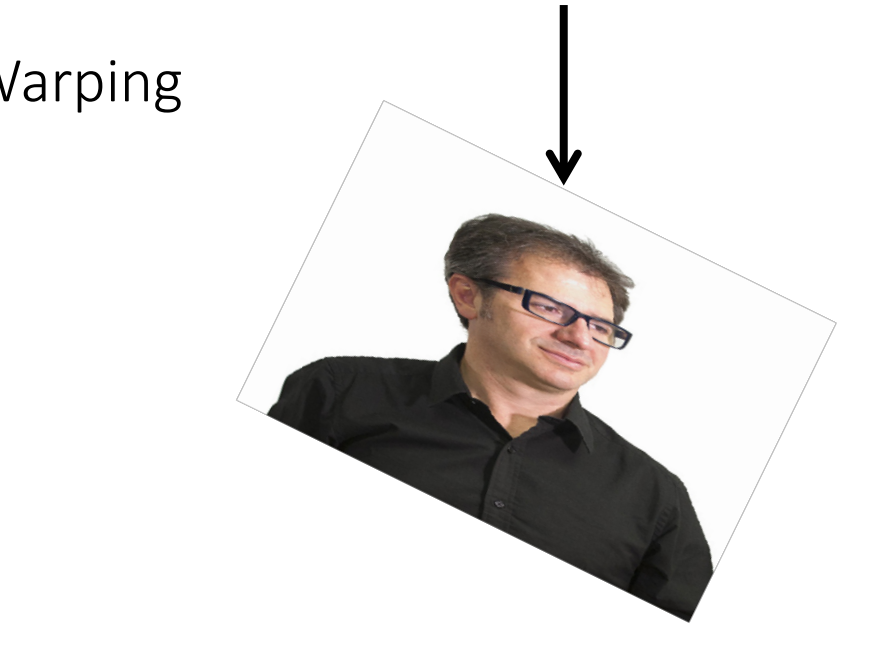

Cambio dei valori dei pixel  $\Box$  Cambio delle posizioni dei pixel

#### Che tipi di trasformazioni si possono fare?

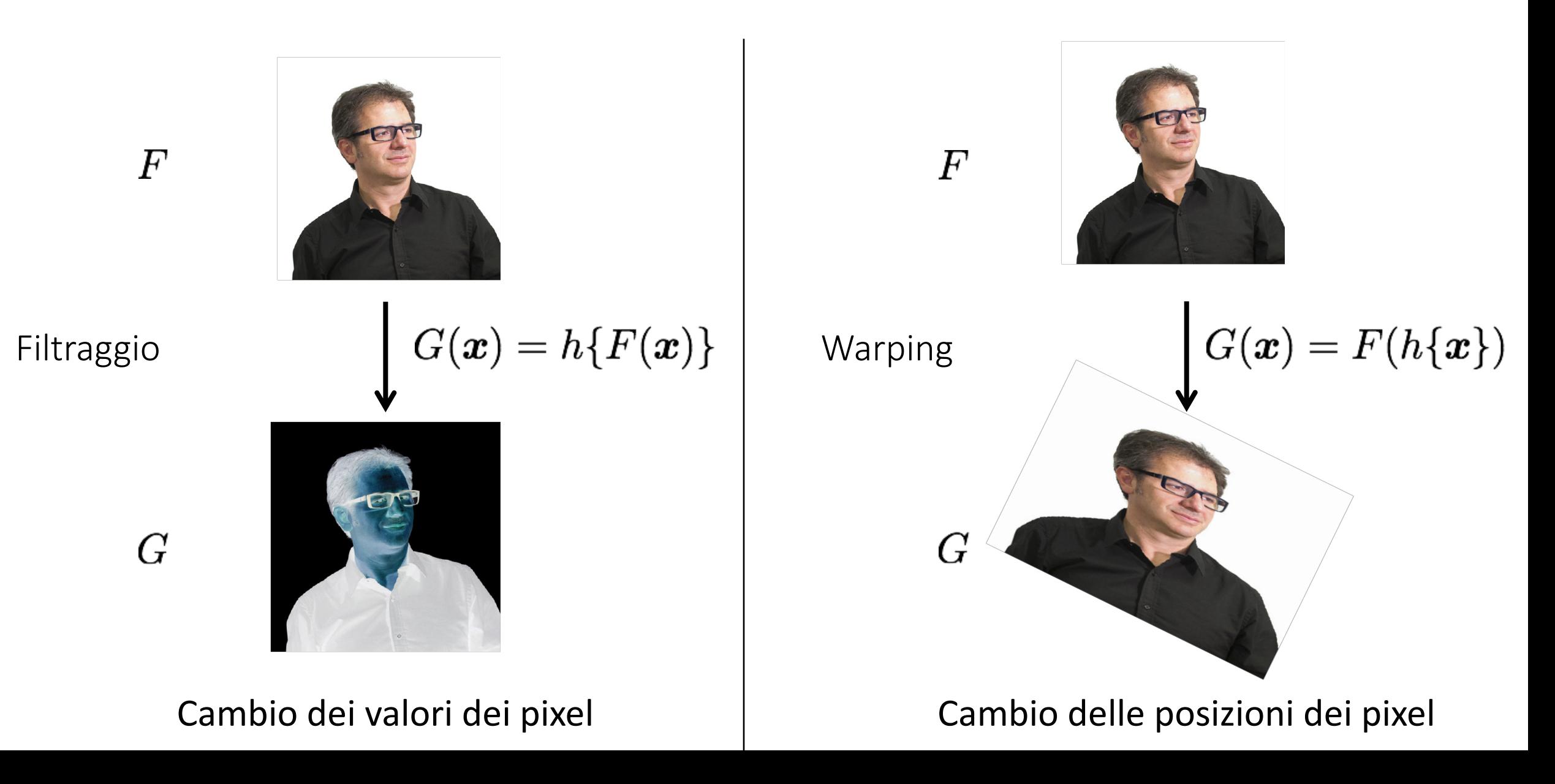

# Trasformazioni geometriche

- Trasformazioni di coordinate
- Interpolazione di intensità

• Trasformazioni affini

$$
\begin{bmatrix} x' \\ y' \\ 1 \end{bmatrix} = A \begin{bmatrix} x \\ y \\ 1 \end{bmatrix} = \begin{bmatrix} a_{11} & a_{12} & a_{13} \\ a_{21} & a_{22} & a_{23} \\ 0 & 0 & 1 \end{bmatrix} \begin{bmatrix} x \\ y \\ 1 \end{bmatrix}
$$

- Preserva punti, linee, piani +*-* + +
- Trasformazioni in scala, rotazioni, traslazioni, curvature  ( (
0**(**-11**0010111** iazioni in scaia, rotazioni, trasiazioni, curvature

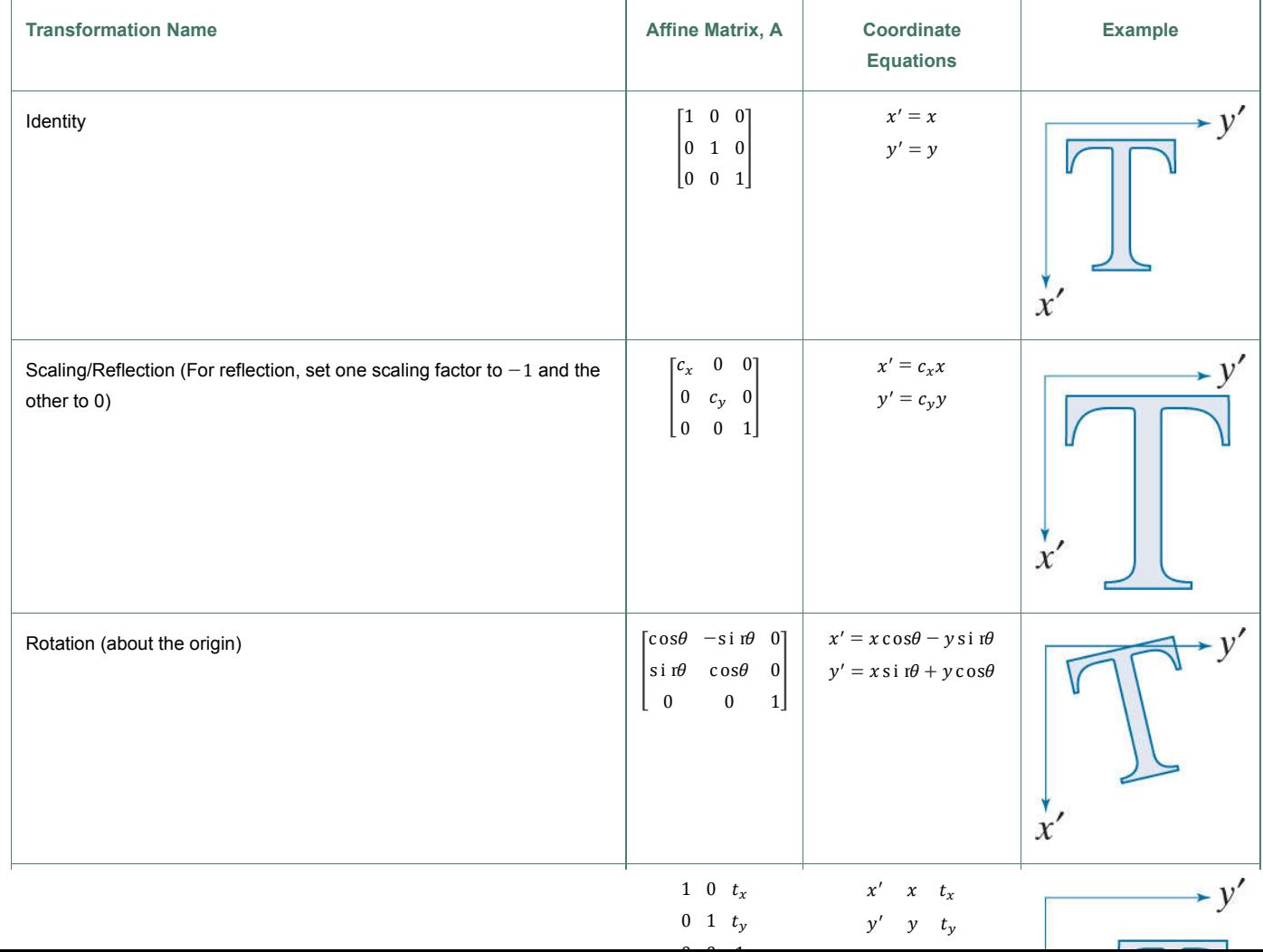

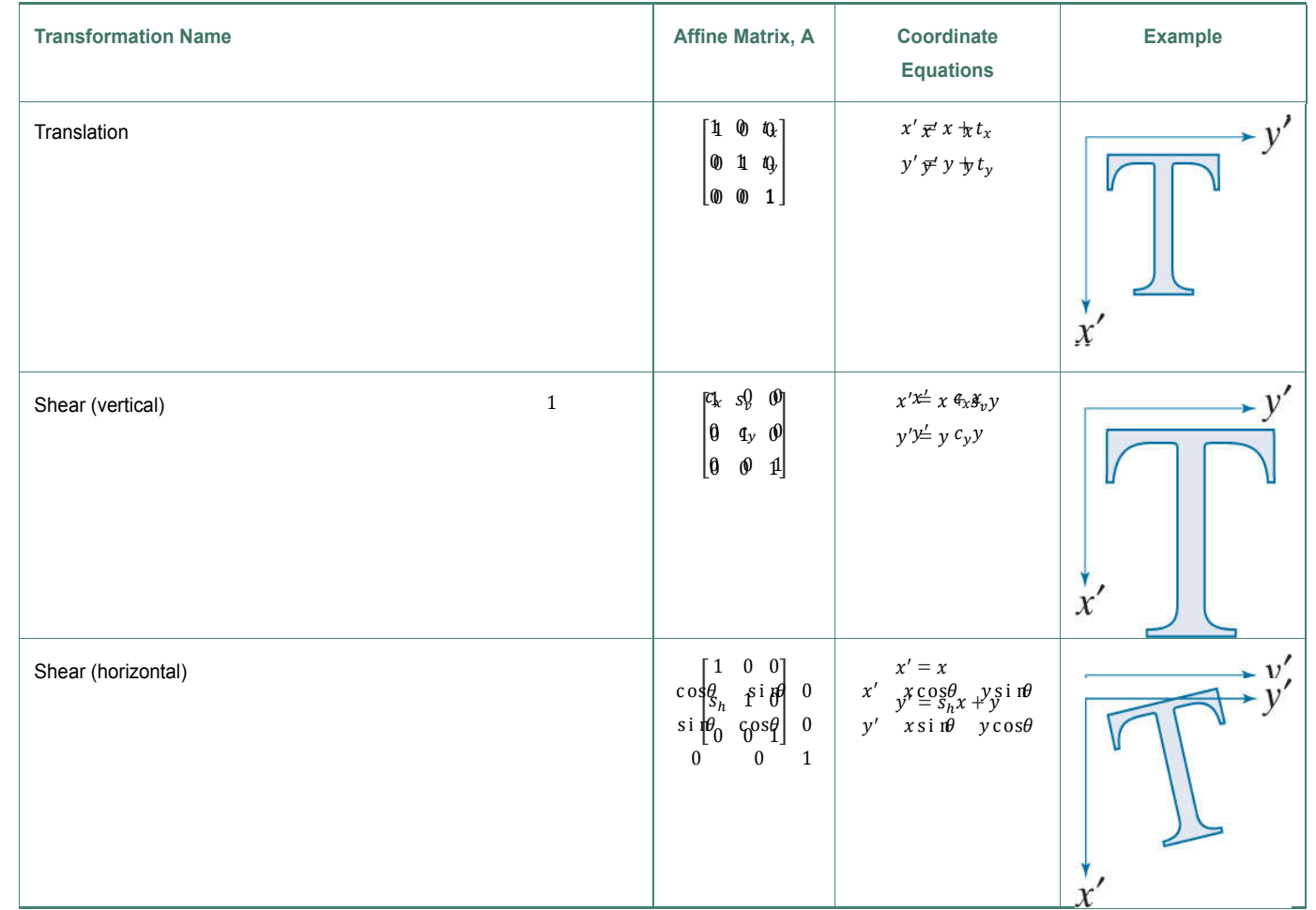

1 0  $t_x$   $x'$   $x$   $t_x$ 

• Forward mapping

$$
\begin{bmatrix} x' \\ y' \\ 1 \end{bmatrix} = A \begin{bmatrix} x \\ y \\ 1 \end{bmatrix}
$$

• Inverse mapping

$$
\begin{bmatrix} x \\ y \\ 1 \end{bmatrix} = A^{-1} \begin{bmatrix} x' \\ y' \\ 1 \end{bmatrix}
$$

• Le operazioni si possono cumulare

$$
\begin{bmatrix} x' \\ y' \\ 1 \end{bmatrix} = (\mathbf{A} \cdot \mathbf{B} \cdot \mathbf{C}) \begin{bmatrix} x \\ y \\ 1 \end{bmatrix}
$$

#### Interpolazione

• Resizing

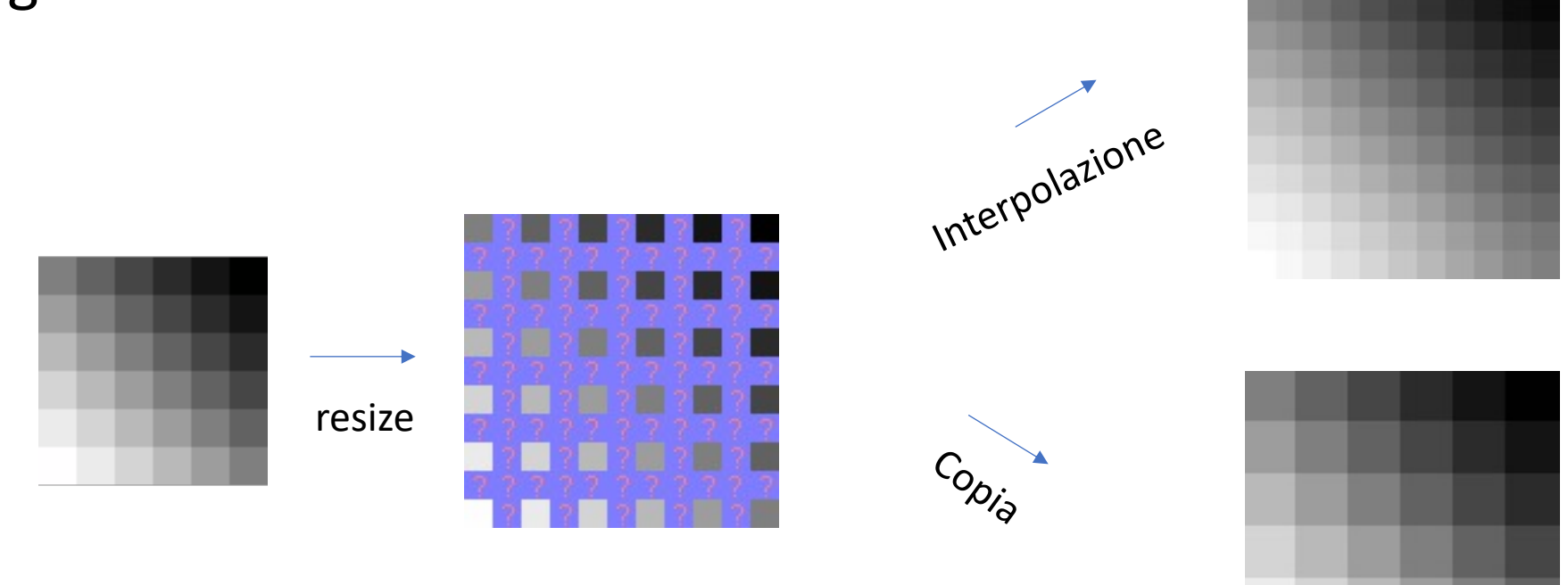

#### Interpolazione

· Bilineare

$$
f(x,y) = \frac{(x_2-x)(y_2-y)}{(x_2-x_1)(y_2-y_1)} f(Q_{11})
$$
  
+ 
$$
\frac{(x-x_1)(y_2-y_1)}{(x_2-x_1)(y_2-y_1)} f(Q_{21})
$$
  
+ 
$$
\frac{(x_2-x)(y-y_1)}{(x_2-x_1)(y_2-y_1)} f(Q_{12})
$$
  
+ 
$$
\frac{(x-x_1)(y-y_1)}{(x_2-x_1)(y_2-y_1)} f(Q_{22})
$$

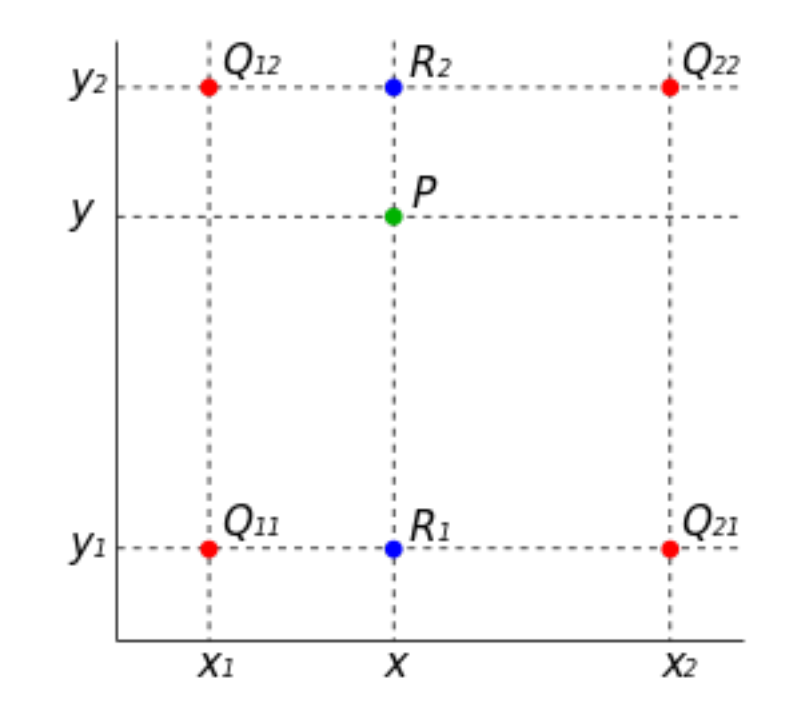

#### Interpolazione

• Bicubica

$$
f(x,y) = \sum_{i=0}^{3} \sum_{j=0}^{3} a_{i,j} \tilde{x}^{i} \tilde{y}^{j}
$$

- $\tilde{x}$  e  $\tilde{y}$  rappresentano la posizione di P nel quadrato unitario formato dai 16 vicini più vicini
- I coefficienti  $a_{i,j}$  sono ottenuti utilizzando il sistema di equazioni sui 16 punti  $Q_{i,j}$

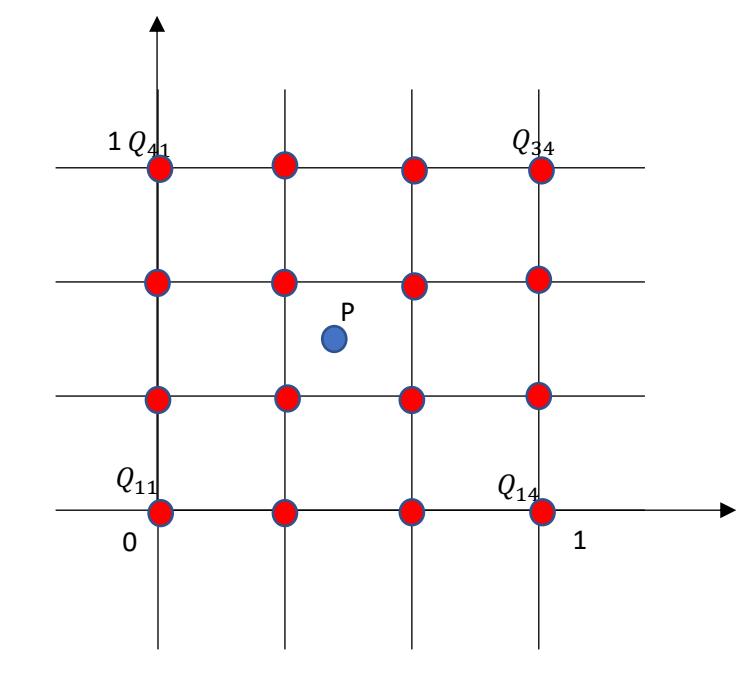

### Elaborazione nel dominio spaziale

- Il termine **dominio spaziale** fa riferimento al piano contenente i pixel dell'immagine
- Elaborazioni nel dominio spaziale:
	- **Trasformazioni d'intensità** (point operations) Lavorano sul singolo pixel
	- **Filtraggio spaziale** (neighborhood processing) Lavorano sul vicinato spaziale del pixel
- Da ora consideriamo immagini in scala di grigi

## Elaborazione nel dominio spaziale

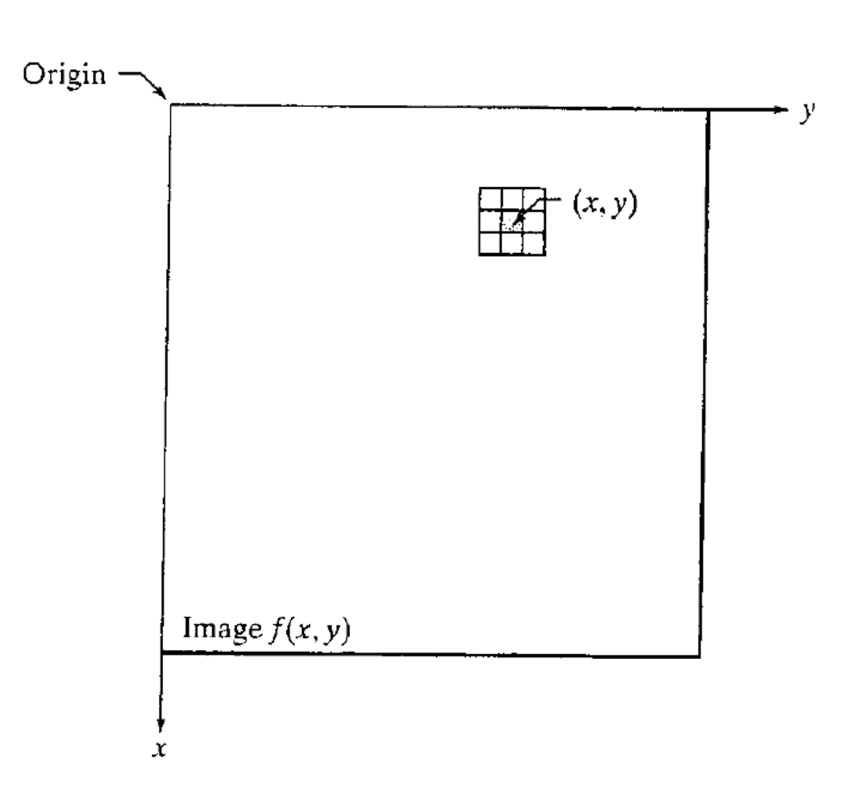

- Forma generale:
	- $g(x,y) = T[N[f(x,y)]]$
- *N*[*f*(*x*,*y*)] è un **vicinato** (**neighborhood**) del pixel di coordinate (*x*,*y*)
- *T* è la **trasformazione spaziale** (**operatore** definito sul vicinato)
- *T* lavora unicamente sui punti del vicinato spaziale di (x,y) ("finestra")

Trasformazioni d'intensità (point operations)

- Se il vicinato si riduce al pixel stesso (1x1) allora *g*(*x*,*y*) dipende solo da *f*(*x*,*y*)
- Parliamo di trasformazione d'intensità o point operation

•  $s = T(r)$ 

• dove *r* è l'intensità di un generico pixel *f*(*x*,*y*) ed *s* è la corrispondente intensità del pixel *g*(*x*,*y*)

•  $T: [0, L-1] \to [0, L-1]$ 

Trasformazioni d'intensità: operazioni artimetiche

• **Operazioni aritmetiche**:

•  $s = T(r)$ 

- con  $T(r)=r+C$ ,  $T(r)=r-C$ ,  $T(r)=C*r$   $T(r)=r/C$
- **Clipping**:

$$
s = \begin{cases} 255 & \text{se } r > 255 \\ 0 & \text{if } r < 0 \end{cases}
$$

#### Trasformazioni d'intensità: addizione e sottrazione

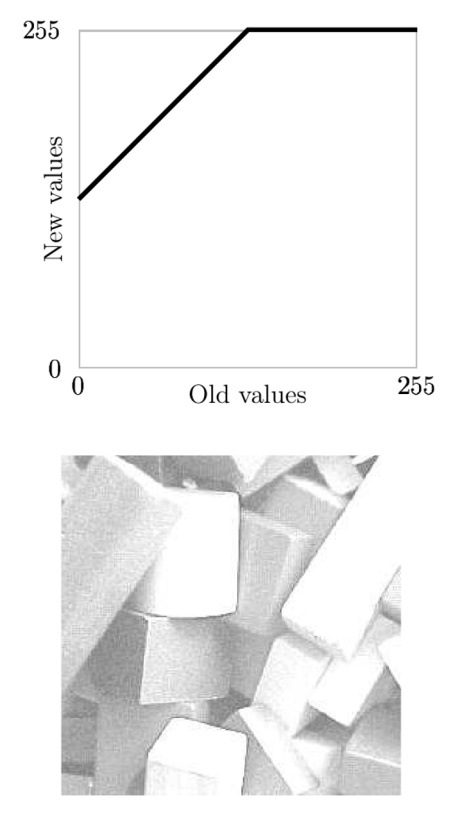

b1: Adding 128

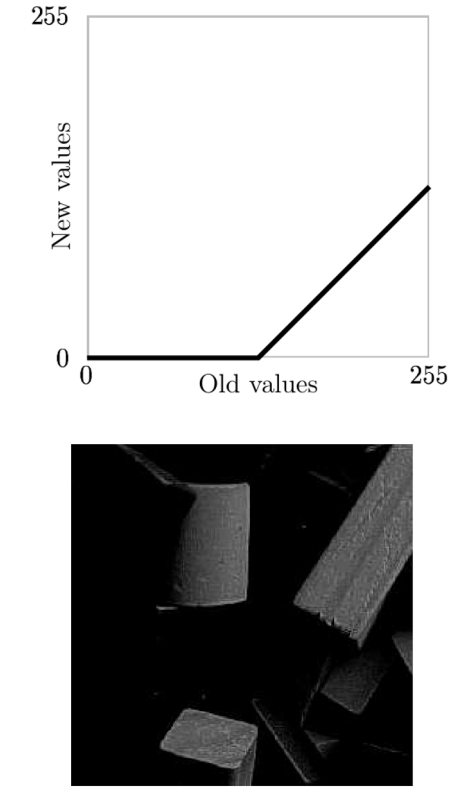

b2: Subtracting 128

Trasformazioni d'intensità: moltiplicazione e divisione

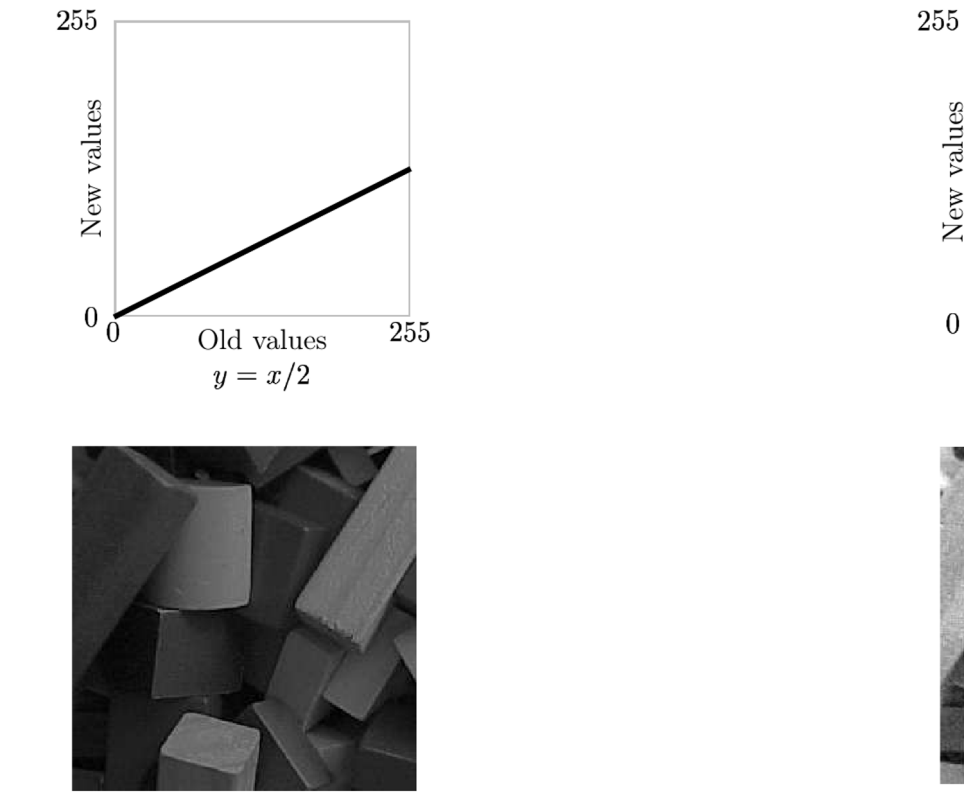

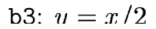

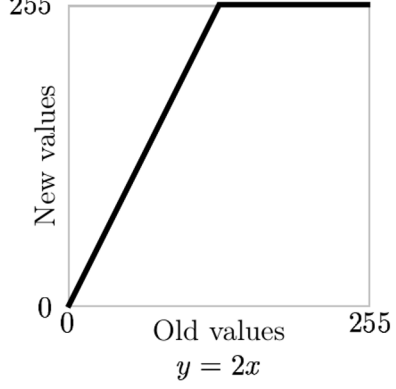

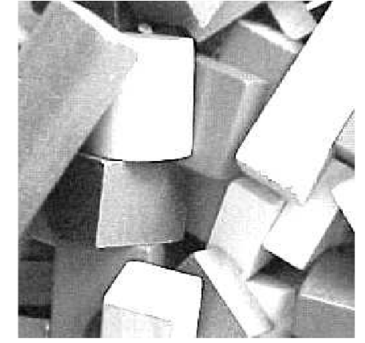

b4:  $y = 2x$ 

Trasformazioni d'intensità: immagine negativa o complemento

- $T(r) = 1-r$
- Utile per evidenziare zone bianche o grigie all'interno di regioni scure, specialmente quando queste sono dominanti

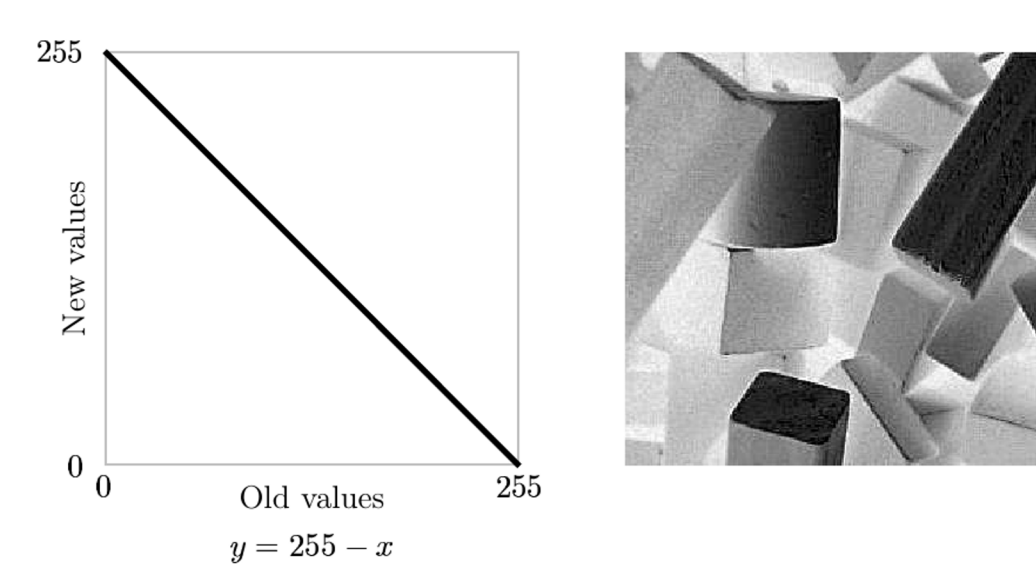

#### Dynamic range e contrasto

- **Dynamic range**: intervallo tra la minima e la massima intensità presenti in un'immagine
- **Contrasto**: differenza tra l'intensità massima e minima presenti in un'immagine (nitidezza)
- High dynamic range  $\rightarrow$  alto contrasto
- Low dynamic range  $\rightarrow$  sbiadita (washed-out)

#### Trasformazioni lineari ed esponenziali

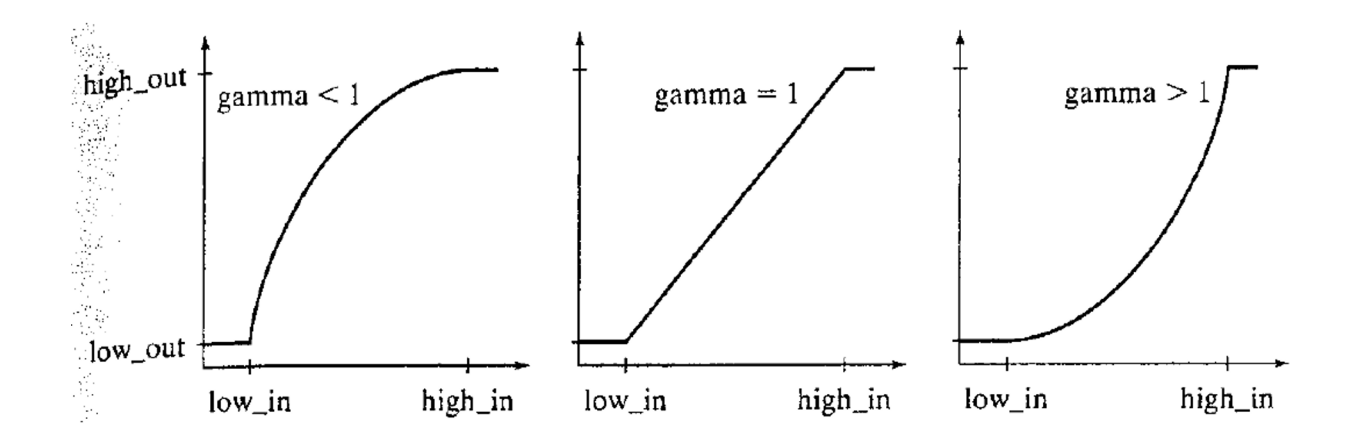

- i valori d'intesità sono compresi tra 0 ed 1
- *gamma* determina la forma della curva : *T*(*r*) = *r <sup>γ</sup>*

#### original

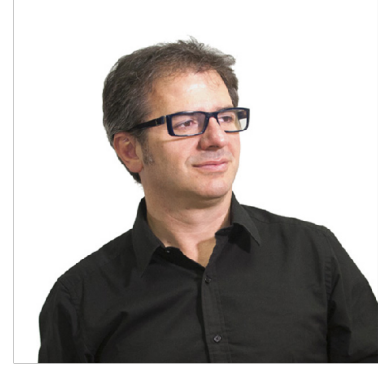

#### original

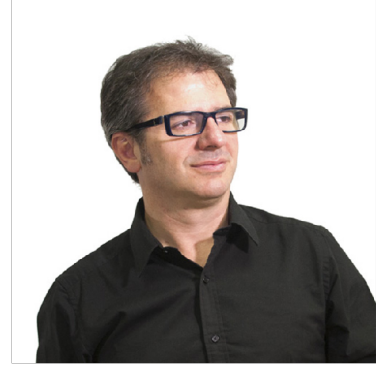

original

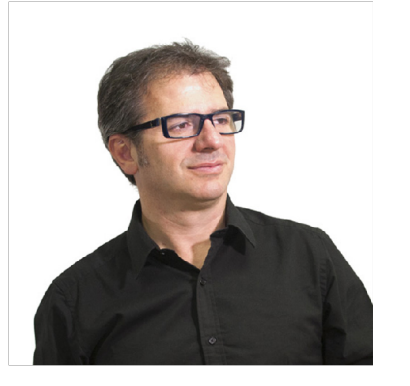

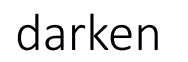

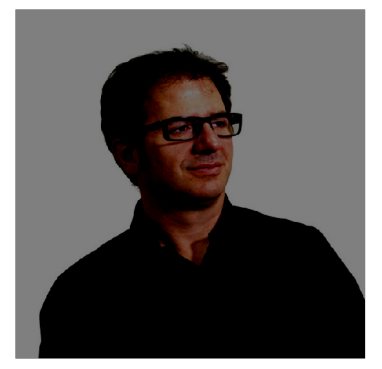

 $\boldsymbol{x}$ 

 $x-128$ 

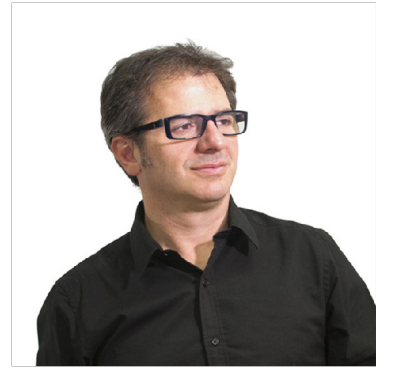

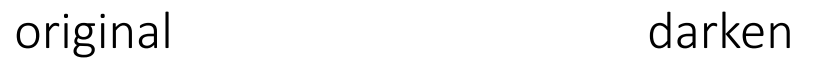

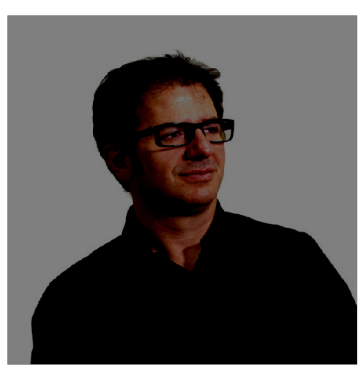

 $\boldsymbol{x}$ 

 $x-128$ 

#### lower contrast

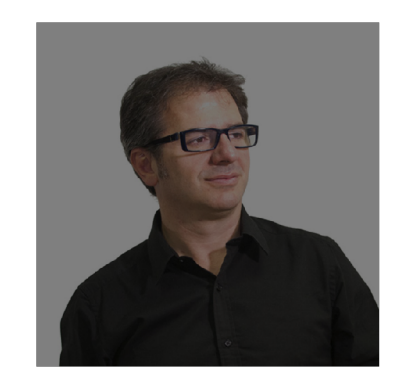

 $\frac{x}{2}$ 

original darken

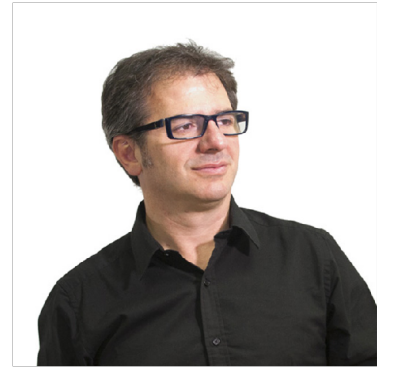

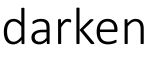

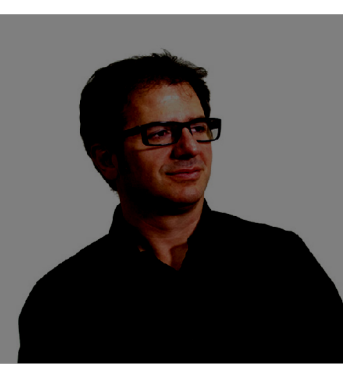

 $x-128$ 

 $\boldsymbol{x}$ 

#### lower contrast

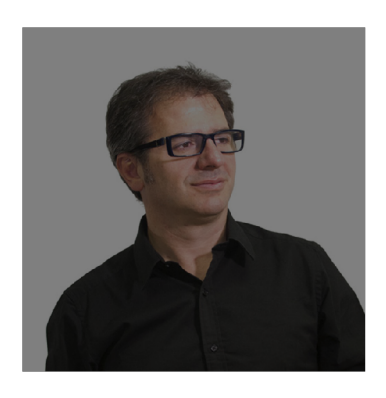

 $\frac{x}{2}$ 

#### non -linear lower contrast

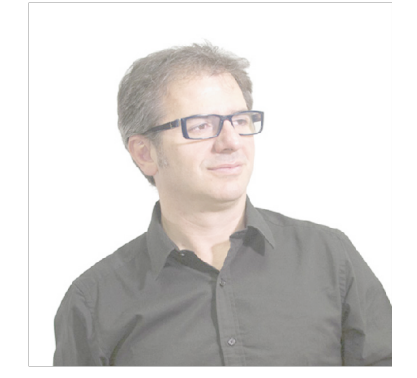

 $\sqrt{1/3}$  $\left(\frac{x}{255}\right)$  $\times$  255

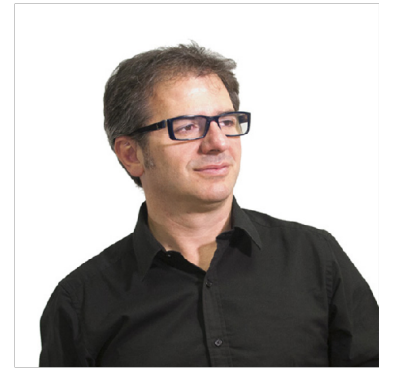

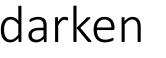

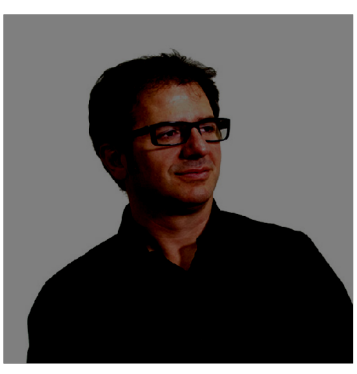

 $x-128$ 

#### invert

 $\boldsymbol{x}$ 

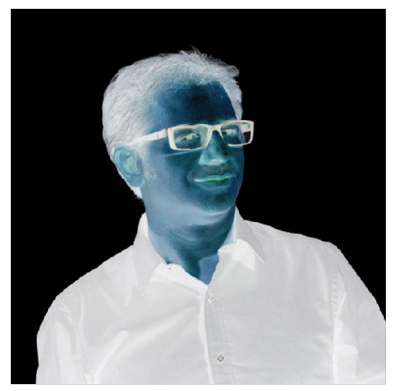

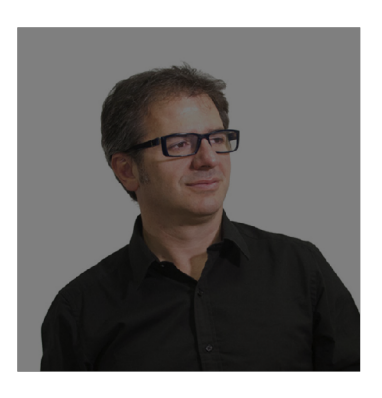

 $\frac{x}{2}$ 

#### original and darken darken lower contrast non-linear lower contrast

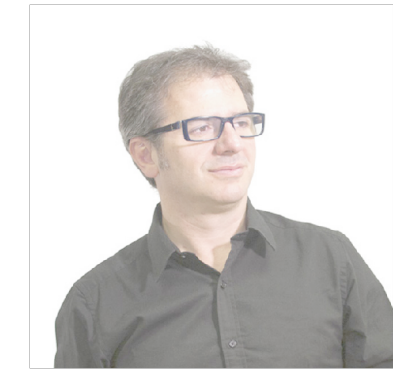

 $\sqrt{1/3}$  $\left(\frac{x}{255}\right)$  $\times$  255

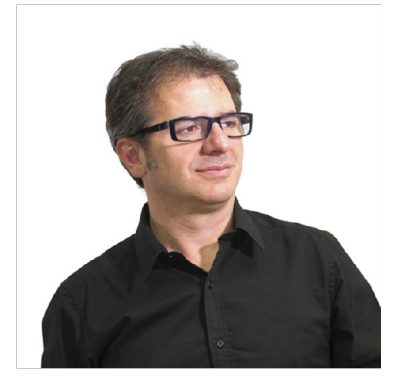

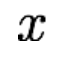

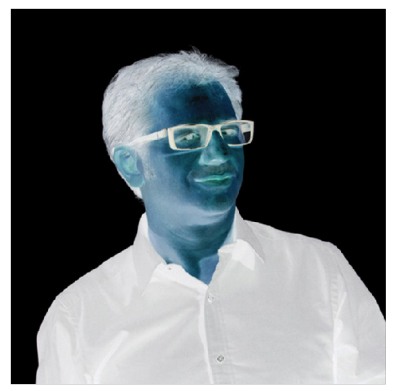

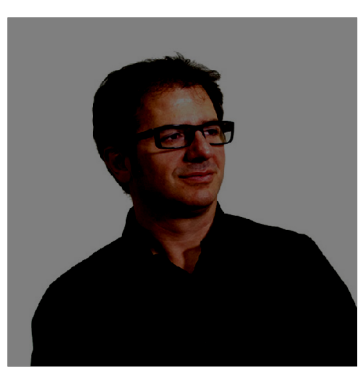

 $x-128$ 

invert lighten

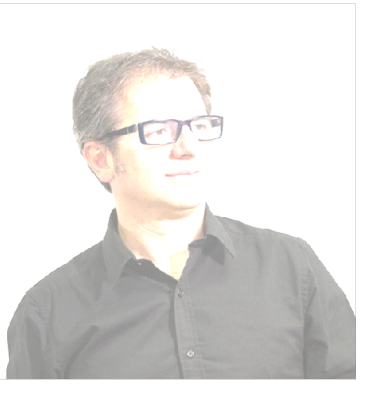

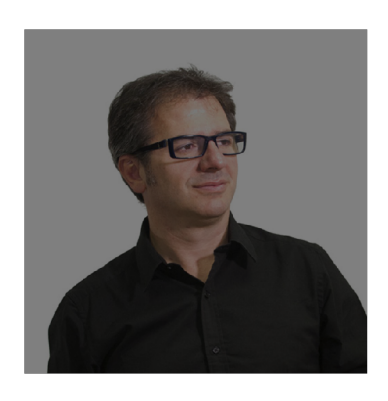

 $\frac{x}{2}$ 

#### original and darken darken by the lower contrast contrast non-linear lower contrast

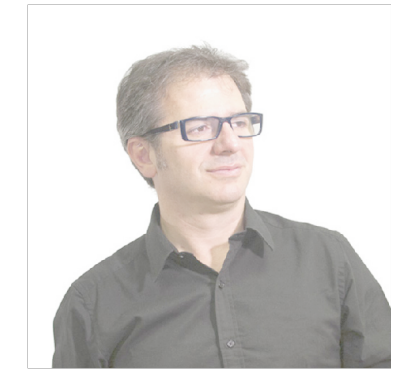

 $\sqrt{1/3}$  $\left(\frac{x}{255}\right)$  $\times$  255

 $255 - x$ 

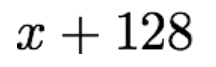

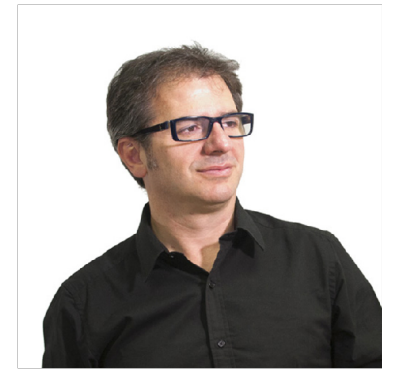

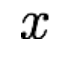

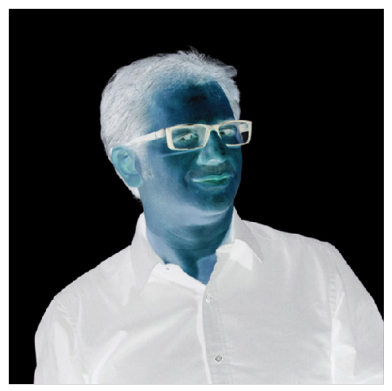

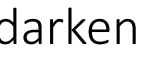

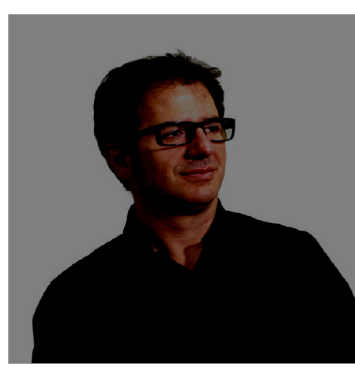

 $x-128$ 

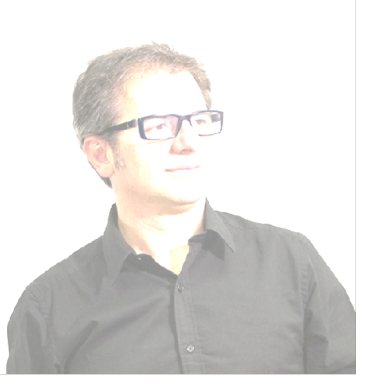

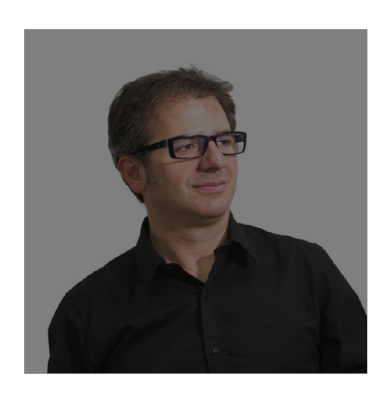

 $\frac{x}{2}$ 

#### invert lighten lighten raise contrast

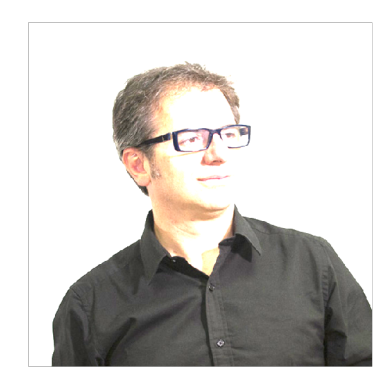

#### original and darken darken hower contrast non-linear lower contrast

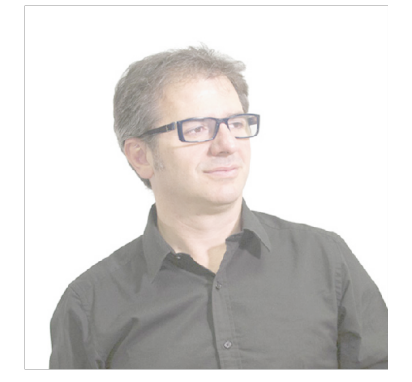

 $\sqrt{1/3}$  $\left(\frac{x}{255}\right)$  $\times$  255

 $255 - x$ 

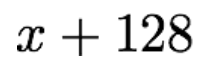

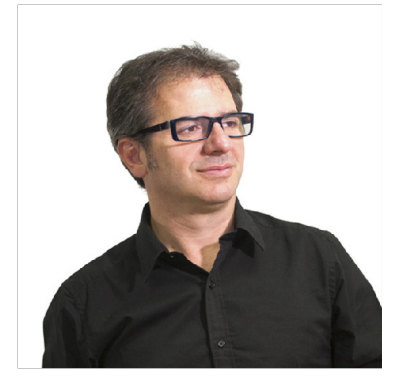

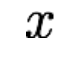

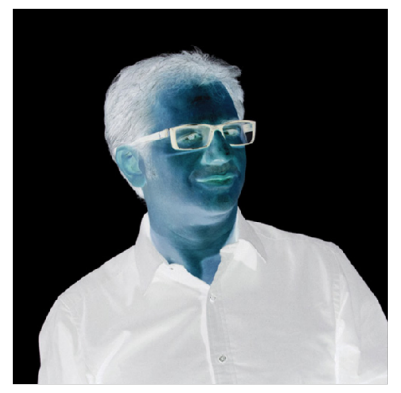

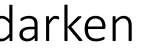

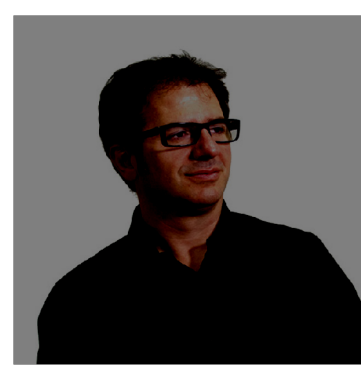

 $x-128$ 

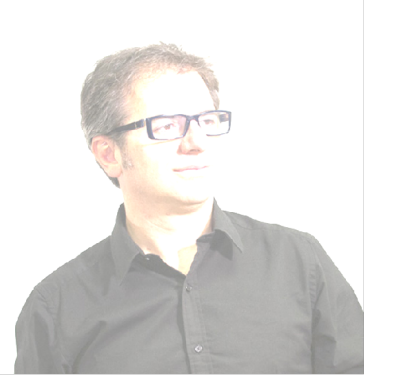

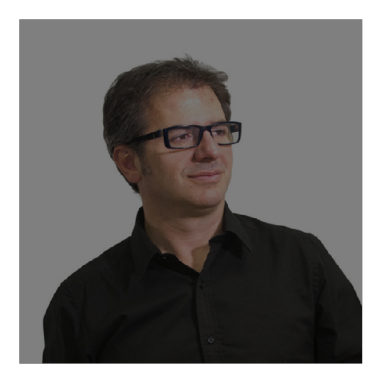

 $\frac{x}{2}$ 

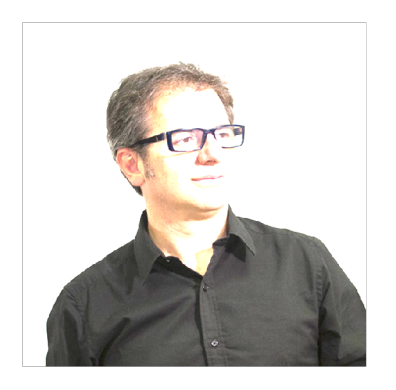

#### original and darken darken and darken hower contrast contrast contrast contrast

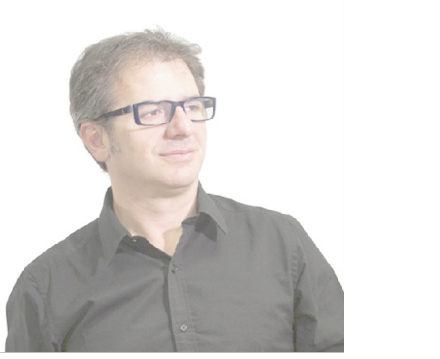

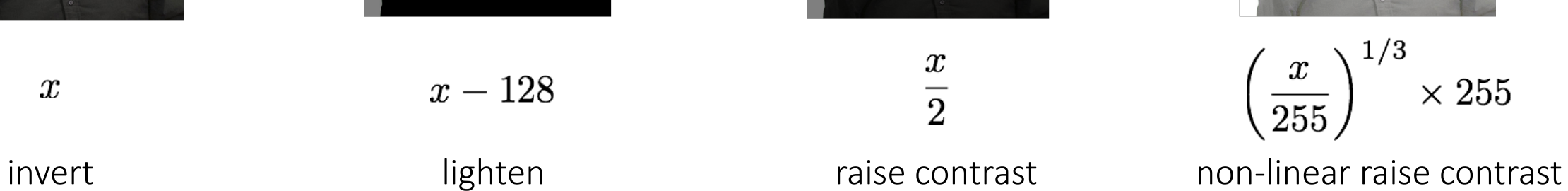

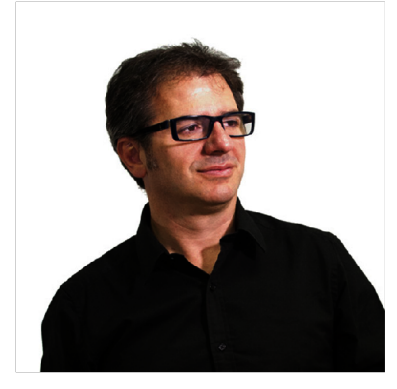

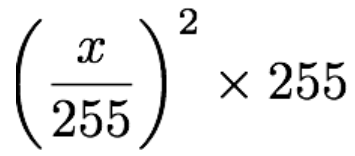

 $255 - x$ 

 $x+128$ 

 $x\times 2$ 

• L'**istogramma** di un'immagine digitale con livelli d'intensità [0,*L*–1] è una funzione discreta

$$
\bullet \; h(r_k) = n_k
$$

- dove  $r_k$  è il *k*-esimo livello d'intensità ed  $n_k$  è il numero di pixel aventi tale intensità (0 ≤ *k* ≤ *L*–1)
- L'**istogramma normalizzato** è dato da

•  $h(r_k) = n_k / (MN)$ 

- la cui somma delle componenti vale 1
- *h*(*rk* ) rappresenta la probabilità di occorrenza di *rk*
- Poco costosi da calcolare, sono utilizzati da diverse tecniche di elaborazione delle immagini

#### Immagine scura

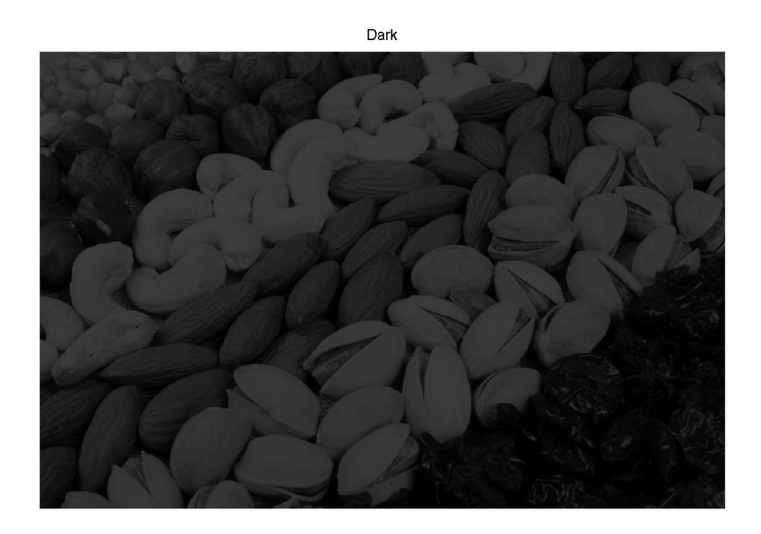

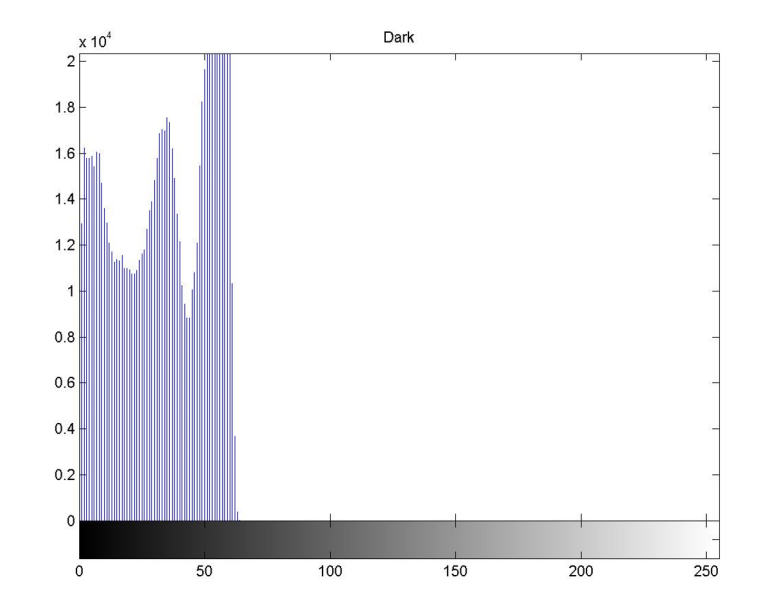

Immagine chiara

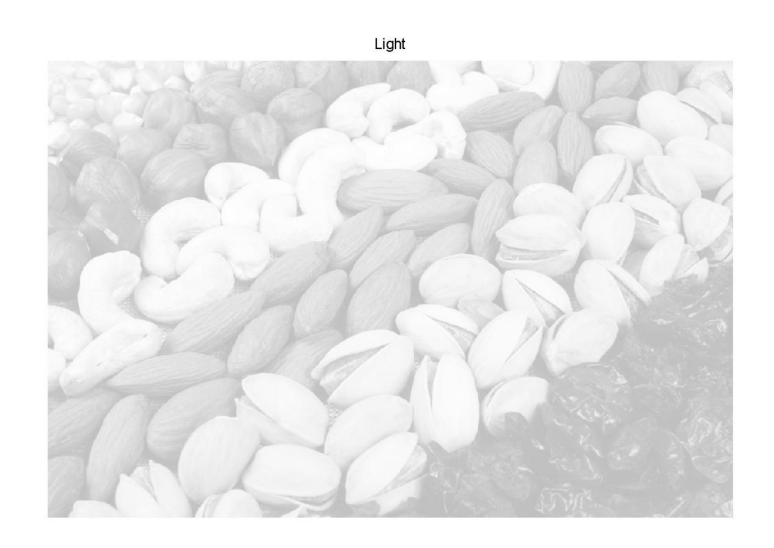

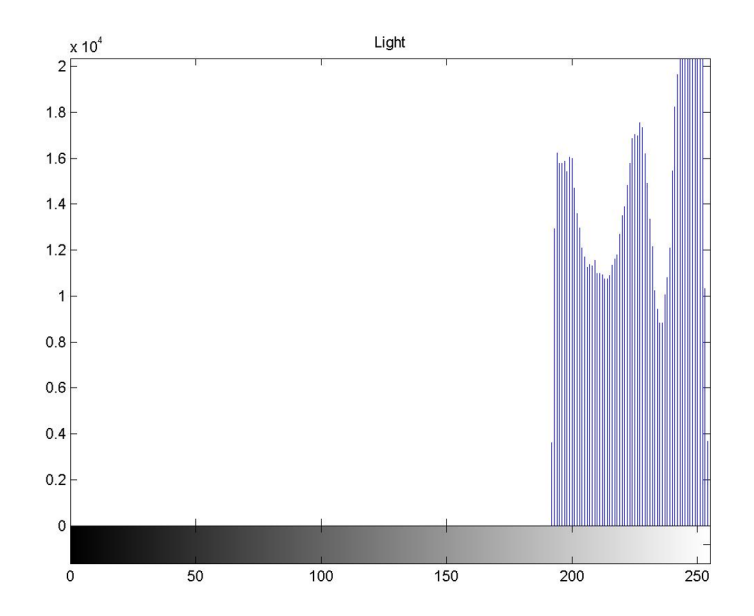

Basso contrasto: immagine sbiadita

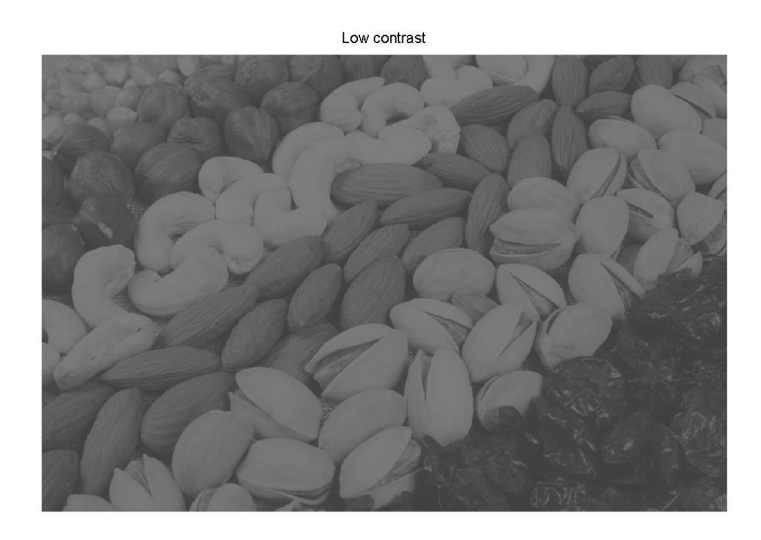

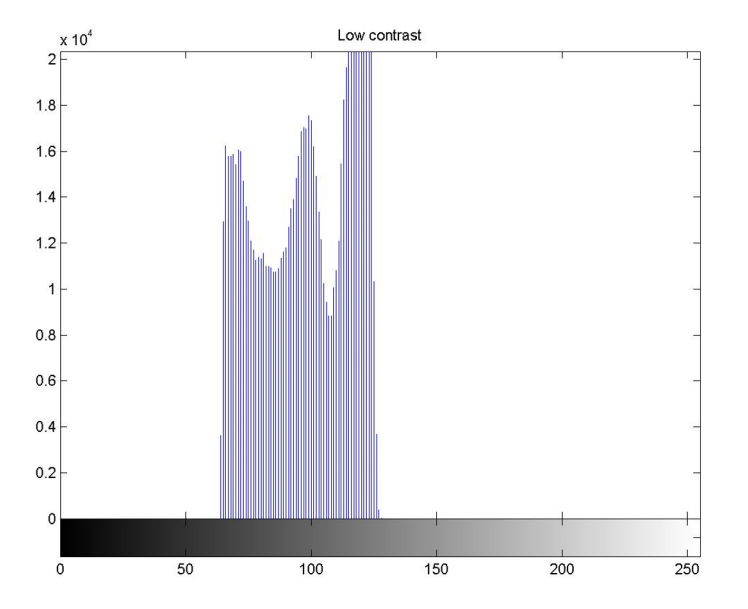

#### Alto contrasto (high dynamic range)

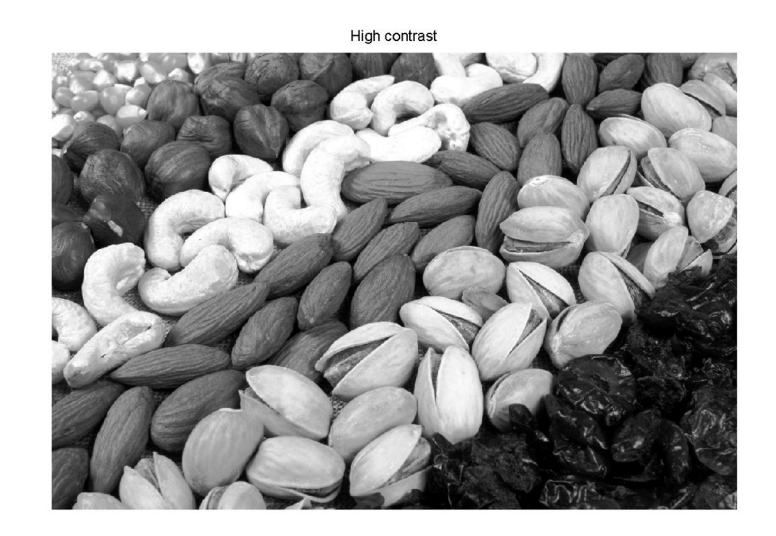

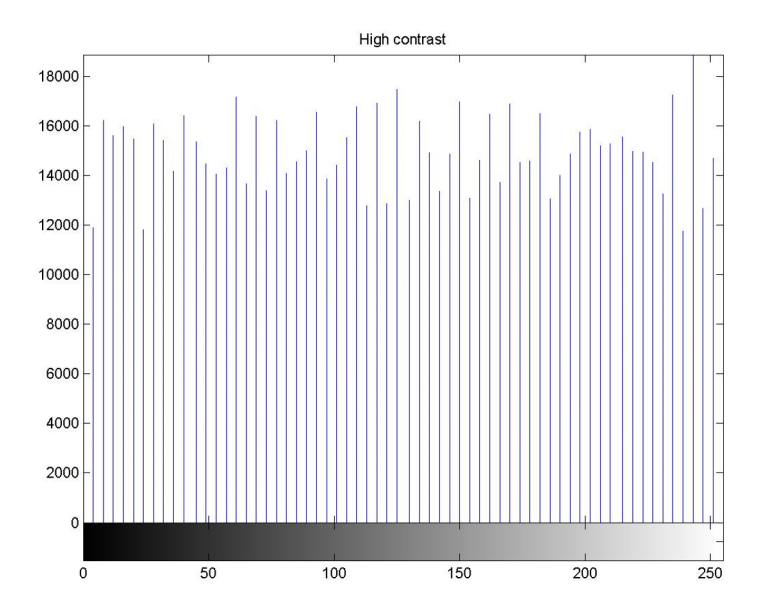

Image Enhancement: Equalizzazione dell'istogramma

- Funzione di trasformazione che intende produrre immagine di output con istogramma uniforme
- Si consideri la seguente trasformazione, con  $p_r(r)$  la PDF (density funct.) dell'immagine input

$$
s = T(r) = \int_0^r p_r(w) \ dw
$$
 CDF (distribution function),  
functioned inpartizione

• nel caso continuo vale che, la PDF dell'immagine output è uniforme

$$
p_s(s) = \begin{cases} 1 & \text{for } 0 \le s \le 1 \\ 0 & \text{otherwise} \end{cases}
$$

$$
s = T(r) = \int_0^r p_r(w)dw \longrightarrow \frac{ds}{dr} = \frac{d}{dr}T(r) = p_r(r)
$$
  
  

$$
p_s(s) = p_r(r) \left| \frac{dr}{ds} \right| \longrightarrow p_s(s) = (r) \left| \frac{1}{p_r(r)} \right| = 1
$$

## Equalizzazione dell'istogramma

• Equalizzazione dell'istogramma:

$$
s_k = T(r_k)
$$
  
= 
$$
\sum_{j=1}^k p_r(r_j)
$$
  
= 
$$
\sum_{j=1}^k \frac{n_j}{n}
$$

- A causa della natura discreta delle variabili, l'istogramma di output non sarà uniforme
	- se si vuole approssimare la distribuzione uniforme occorre ridurre il numero di livelli in output

## Adaptive Histogram Equalization

- L'equalizzazione si comporta bene quando la distribuzione delle intensità è simile su tutta l'immagine
- Adaptive Histogram Equalization (AHE)
	- Equalizzazione sul neighborhood di ogni pixel
- Contrast Limited AHE (CLAHE)
	- Evitare di amplificare troppo zone a intensità quasi costante
- Calcolo efficiente mediante interpolazione
	- Divide l'immagine in tiles il cui centro si ottiene per equalizzazione
	- Il valore dei restanti pixel si ottiene per interpolazione

### Image adjustment in Python

• Demo Python

#### Esercizio

- Scegliete una vostra immagine
- Create un notebook e caricate l'immagine
- Eseguite tutte le operazioni della slide 40